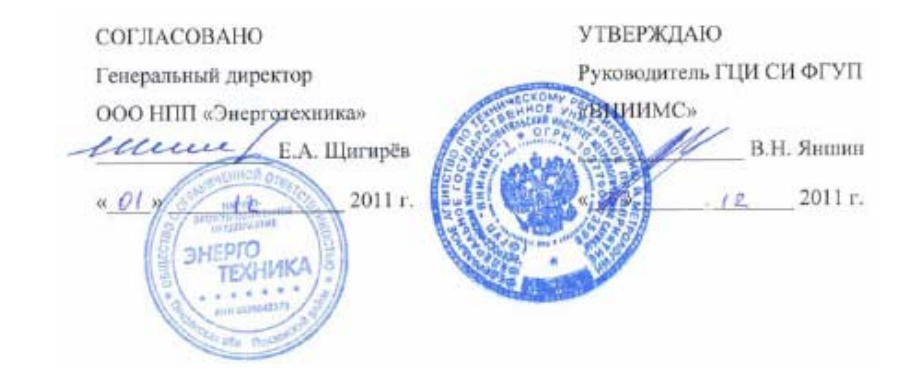

# **ПРИБОРЫ ДЛЯ ИЗМЕРЕНИЙ ПОКАЗАТЕЛЕЙ КАЧЕСТВА ЭЛЕКТРИЧЕСКОЙ ЭНЕРГИИ «РЕСУРС–ПКЭ»**

Методика поверки

БГТК.411722.012 МП

<sup>г</sup>. Пенза 2011

Г.8.5 Проверка основной погрешности измерений интервала времени (хода часов)

Результаты определения основной погрешности измерений интервала времени (хода часов) приведены <sup>в</sup> таблице Г.7.

#### Таблина Г.7

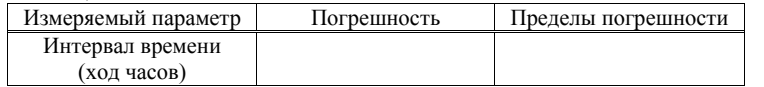

Вывод: Прибор для измерений показателей качества электрической энергии «Ресурс-ПКЭ » соответствует, не соответствует технической документации

Г.8.6 Проверка погрешности измерений времени Результат измерений: **∆***Т <sup>=</sup>*

Вывод: Прибор для измерений показателей качества электрической энергии «Ресурс-ПКЭ »

соответствует, не соответствует технической документации

**Г.9 Вывод по результатам поверки**: Прибор для измерений показателей качества электрической энергии «Ресурс-ПКЭ \_\_\_\_\_\_\_\_\_\_\_\_\_ »

личная полпись

годен, негоден

« $\rightarrow$  20 г.

Поверитель

подпись расшифровка подписи

Настоящая методика поверки распространяется на приборы для измерений показателей качества электрической энергии «Ресурс-ПКЭ» (далее – прибор) <sup>и</sup> устанавливает методику их первичной <sup>и</sup> периодической поверок.

На первичную поверку следует предъявлять прибор, принятый отделом технического контроля организации-изготовителя или уполномоченным на то представителем организации, до ввода <sup>в</sup> эксплуатацию <sup>и</sup> после ремонта.

На периодическую поверку следует предъявлять прибор <sup>в</sup> процессе эксплуатации <sup>и</sup> хранения, который был подвергнут регламентным работам необходимого вида, <sup>и</sup> <sup>в</sup> эксплуатационных документах на который есть отметка <sup>о</sup> выполнении указанных работ.

Периодичность поверки <sup>в</sup> процессе эксплуатации <sup>и</sup> хранении устанавливается потребителем <sup>с</sup> учетом условий <sup>и</sup> интенсивности эксплуатации прибора, но не реже одного раза <sup>в</sup> два года.

Условные обозначения, применяемые <sup>в</sup> данном документе, приведены <sup>в</sup> приложении А.

#### **1 Операции поверки**

1.1 При проведении поверки прибора должны быть выполнены операции, указанные <sup>в</sup> таблице 1.

Таблица 1

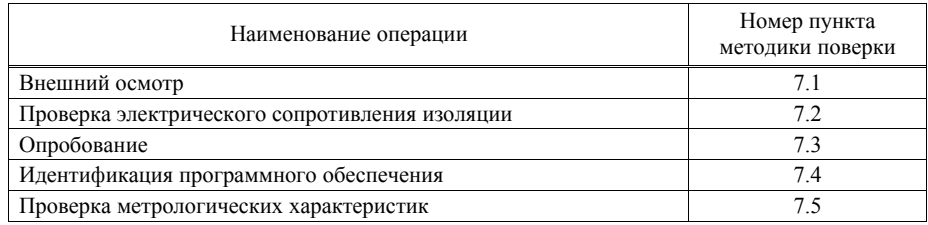

1.2 Последовательность проведения операций поверки обязательна.

1.3 При получении отрицательного результата <sup>в</sup> процессе выполнения любой из операций поверки прибор бракуют <sup>и</sup> его поверку прекращают.

### **2 Средства поверки**

2.1 При проведении поверки рекомендуется применять средства поверки, приведённые в таблице 2.

Таблица 2

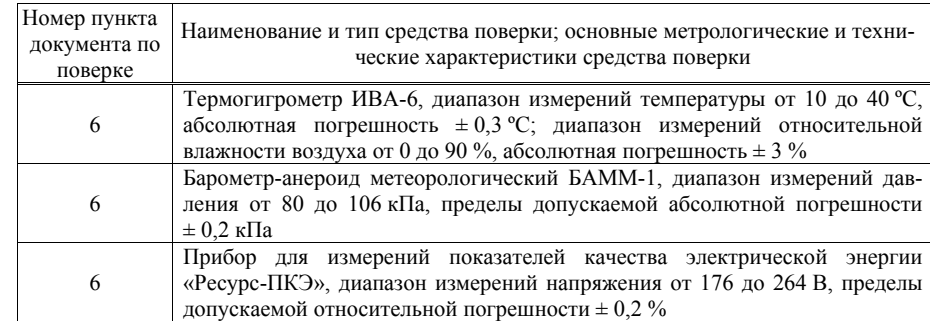

#### *Продолжение таблицы 2*

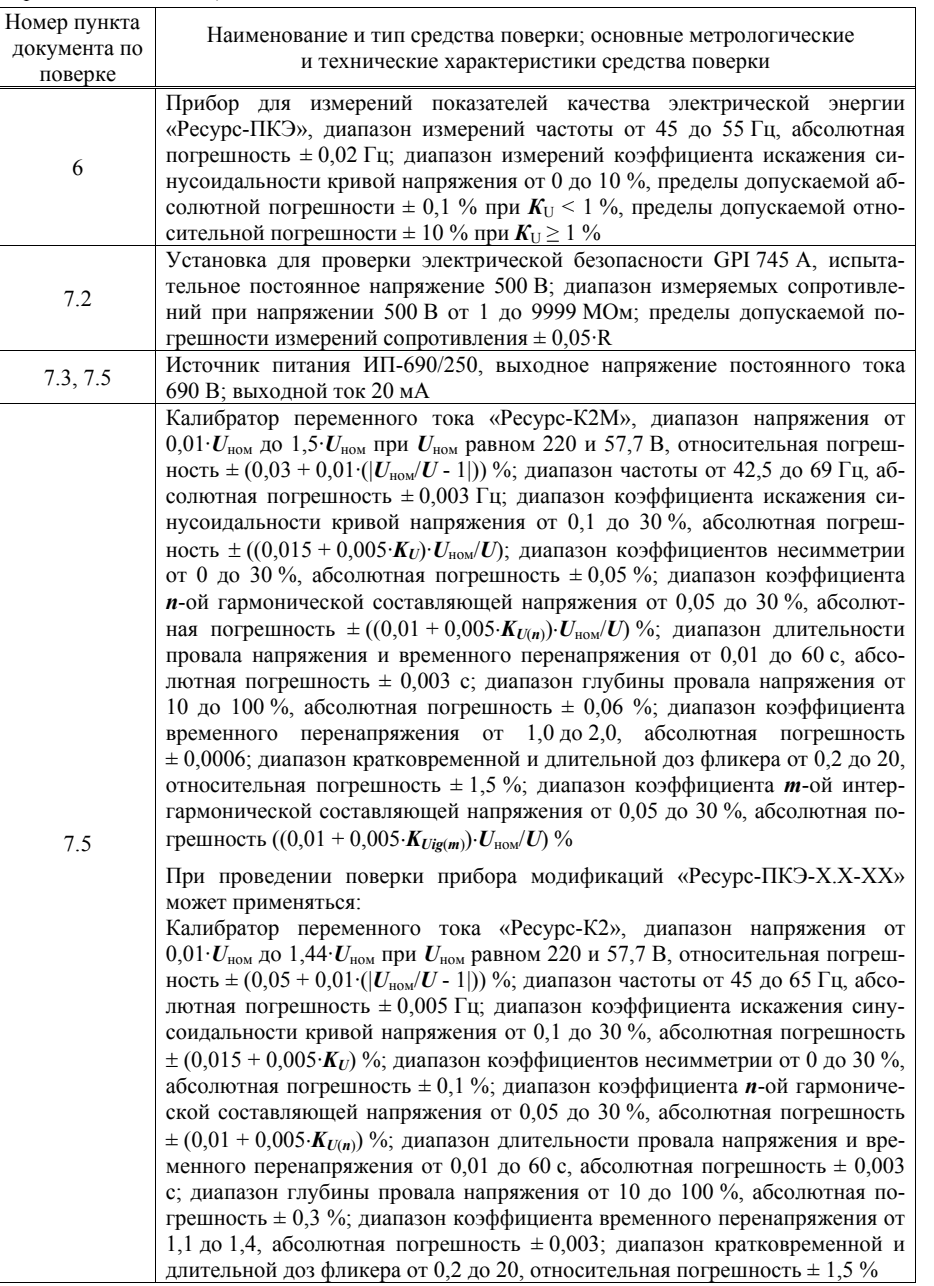

Вывод: Прибор для измерений показателей качества электрической энергии «Ресурс-ПКЭ »

соответствует, не соответствует технической документации

Г.8.2 Проверка основных погрешностей измерений длительности провала напряжения, глубины провала напряжения, длительности временного перенапряжения <sup>и</sup> коэффициента временного перенапряжения

Максимальные погрешности измерений приведены в таблице  $\Gamma .4^{1)}$ .

Таблица Г.4

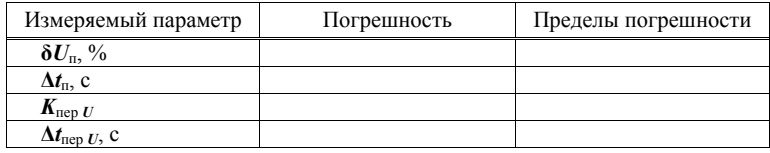

Вывод: Прибор для измерений показателей качества электрической энергии «Ресурс-ПКЭ <u>— »</u>

соответствует, не соответствует технической документации

Г.8.3 Проверка погрешности измерений кратковременной дозы фликера Максимальные погрешности измерений приведены в таблице  $\Gamma .5^{1)}$ .

Таблица Г.5

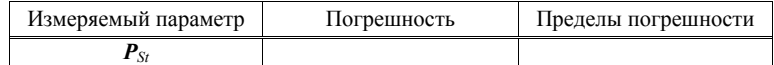

Вывод: Прибор для измерений показателей качества электрической энергии «Ресурс-ПКЭ <u>— »</u>

соответствует, не соответствует технической документации

Г.8.4 Проверка погрешности измерений коэффициента *<sup>m</sup>*-ой интергармонической составляющей

Максимальные погрешности измерений приведены в таблице  $\Gamma .6^{1)}$ .

Таблица Г.6

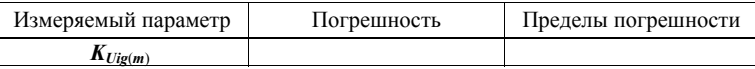

Вывод: Прибор для измерений показателей качества электрической энергии «Ресурс-ПКЭ <u>— »</u>

соответствует, не соответствует технической документации

<sup>&</sup>lt;sup>1)</sup> Таблицы Г.4 – Г.6 приводят отдельно для каждого номинального значения измеряемого напряжения <sup>и</sup> для каждого канала трёхфазных измерительных входов (фидера).

Г.6.2 Проверка электрического сопротивления изоляции

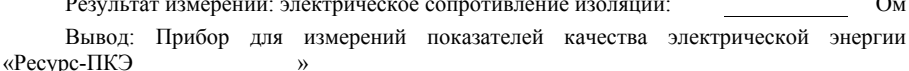

соответствует, не соответствует технической документации

Г.6.3 Опробование

Вывод: Прибор для измерений показателей качества электрической энергии «Pecvpc- $\Pi$ K $\Theta$  $\overline{0}$  соответствует не соответствует технической локументации

Г.7 Идентификация программного обеспечения

Результаты идентификации программного обеспечения приведены в таблице Г.2.

Таблина Г.2

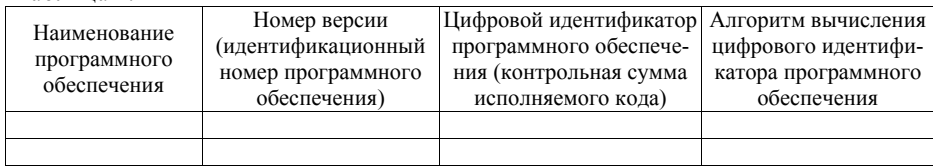

Вывод: Прибор для измерений показателей качества электрической энергии «Ресурс-ПКЭ соответствует, не соответствует технической документации

Г.8.1 Проверка основных погрешностей измерений среднеквадратического значения напряжения, отклонений напряжения, частоты, отклонения частоты, коэффициентов несимметрии напряжений по обратной и нулевой последовательностям, коэффициента искажения синусоидальности кривой напряжения и коэффициента *n*-ой гармонической составляющей напряжения

Максимальные погрешности измерений приведены в таблице  $\Gamma.3^{1}$ .

Таблица Г.3

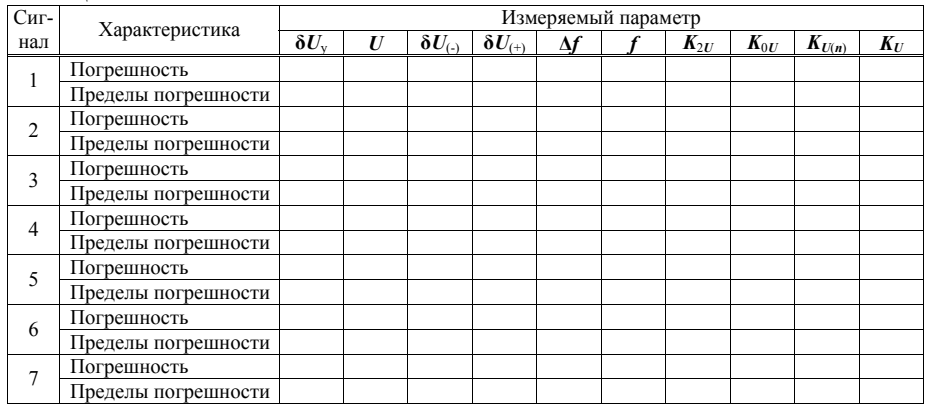

1) Таблицу Г.3 приводят отдельно для каждого номинального значения измеряемого напряжения и для каждого канала трёхфазных измерительных входов (фидера).

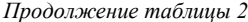

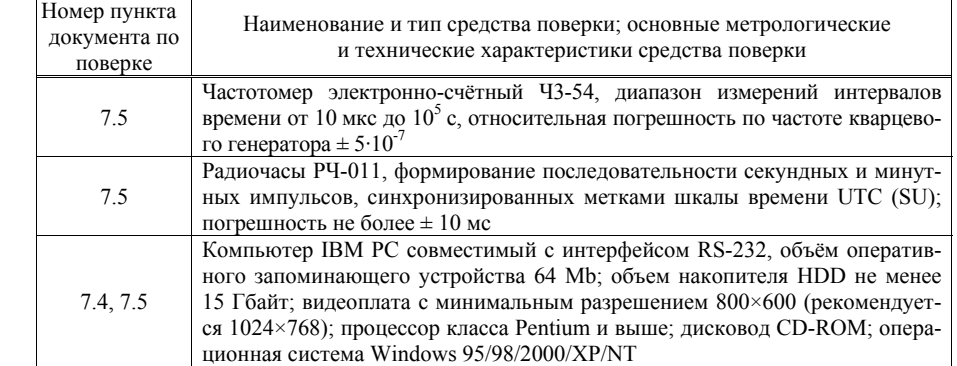

2.2 Допускается применение других средств поверки, обеспечивающих определение характеристик прибора с требуемой точностью.

2.3 Применяемые средства поверки должны быть исправны.

2.4 Средства измерений должны иметь действующие свидетельства о поверке. Испытательное оборудование должно быть аттестовано.

#### 3 Требования к квалификации поверителей

К проведению поверки допускают лиц, аттестованных в соответствии с ПР 50.2.012-94 качестве поверителей средств измерений электрических величин, имеющих удостоверение. подтверждающее право работы на установках с напряжением до 1000 В, с группой по электробезопасности не ниже III и изучивших настоящую методику поверки.

### 4 Требования безопасности

4.1 При проведении поверки должны быть соблюдены требования безопасности, установленные ГОСТ 12.3.019-80, «Правилами техники безопасности, при эксплуатации электроустановок потребителей», «Межотраслевыми правилами по охране труда (правилами безопасности) при эксплуатации электроустановок». Соблюдают также требования безопасности, изложенные в эксплуатационных документах на прибор и применяемые средства поверки.

4.2 Средства поверки, которые подлежат заземлению, должны быть надежно заземлены. Подсоединение зажимов защитного заземления к контуру заземления должно производиться ранее других соединений, а отсоединение - после всех отсоединений.

## 5 Условия поверки

При проведении поверки прибора должны соблюдаться следующие условия:

- температура окружающего воздуха (20  $\pm$  10) °C;
- относительная влажность возлуха от 30 ло 80 %:
- атмосферное давление от 84 до 106 кПа (от 630 до 795 мм рт.ст.);
- частота питающей сети (50  $\pm$  0.5) Гц;
- напряжение питающей сети переменного тока (220  $\pm$  4,4) B;

- коэффициент искажения синусоидальности кривой напряжения питающей сети не более 5 $\%$ 

#### **6 Подготовка <sup>к</sup> поверке**

Перед проведением поверки выполняют следующие подготовительные работы:

- выдерживают прибор <sup>в</sup> условиях окружающей среды, указанных <sup>в</sup> разделе 5 настоящей методики поверки, не менее 2 <sup>ч</sup>, если он находился <sup>в</sup> климатических условиях, отличающихся от указанных <sup>в</sup> разделе 5.

- соединяют зажимы защитного заземления используемых средств поверки с контуром защитного заземления лаборатории.

- подготавливают <sup>к</sup> работе средства поверки <sup>в</sup> соответствии <sup>с</sup> эксплуатационной документацией на средства поверки;

- измеряют <sup>и</sup> заносят <sup>в</sup> протокол поверки результаты измерений температуры <sup>и</sup> влажности окружающего воздуха, атмосферного давления, <sup>а</sup> также частоты питающей сети, напряжения питающей сети <sup>и</sup> коэффициента искажения синусоидальности напряжения питающей сети.

#### **7 Проведение поверки**

#### **7.1 Внешний осмотр**

7.1.1 При внешнем осмотре прибора должно быть установлено отсутствие механических повреждений, которые могут повлиять на его работу (повреждение корпуса, разъёмов, клемм), наличие чёткой маркировки. Заводской номер, указанный на приборе, должен совпадать <sup>с</sup> номером, записанным <sup>в</sup> паспорте прибора.

7.1.2 Результаты внешнего осмотра заносят <sup>в</sup> протокол поверки.

#### **7.2 Проверка сопротивления изоляции**

7.2.1 Проверку сопротивления изоляции проводят <sup>с</sup> помощью установки для проверки электрической безопасности GPI 745 А при испытательном постоянном напряжении 500 В.

7.2.2 Для прибора модификаций <sup>с</sup> электропитанием от измерительных цепей «Ресурс-ПКЭ-Х.Х-Хи-Х» проверку проводят, измеряя сопротивление изоляции между следующими цепями:

- корпусом (кожух, обёрнутый <sup>в</sup> металлическую фольгу) <sup>с</sup> одной стороны <sup>и</sup> соединёнными между собой измерительными входами напряжения, входами разъёма «Поверка», линиями интерфейсов RS-485 и RS-232, входами <sup>и</sup> выходами управления <sup>с</sup> другой стороны;

- соединёнными между собой линиями интерфейсов RS-485 и RS-232, входами <sup>и</sup> выходами управления <sup>с</sup> одной стороны <sup>и</sup> соединёнными между собой измерительными входами напряжения <sup>и</sup> входами разъёма «Поверка» <sup>с</sup> другой стороны.

7.2.3 Для прибора модификаций <sup>с</sup> отдельным входом электропитания «Ресурс-ПКЭ-Х.Х-Хэ-Х» проверку проводят, измеряя сопротивление изоляции между следующими цепями:

- корпусом (кожух, обёрнутый <sup>в</sup> металлическую фольгу) <sup>с</sup> одной стороны <sup>и</sup> соединёнными между собой измерительными входами напряжения, входами разъёма «Питание», линиями интерфейсов RS-485 и RS-232, входами <sup>и</sup> выходами управления <sup>с</sup> другой стороны;

- соединёнными между собой линиями интерфейсов RS-485 и RS-232, входами <sup>и</sup> выходами управления <sup>с</sup> одной стороны <sup>и</sup> соединёнными между собой измерительными входами напряжения <sup>с</sup> другой стороны;

- соединёнными между собой линиями интерфейсов RS-485 и RS-232, входами <sup>и</sup> выходами управления <sup>с</sup> одной стороны <sup>и</sup> входами разъёма «Питание» <sup>с</sup> другой стороны;

- соединёнными между измерительными входами напряжения <sup>с</sup> одной стороны <sup>и</sup> входами разъёма «Питание» <sup>с</sup> другой стороны.

7.2.4 Отсчёт результата измерений проводят не ранее, чем через 30 <sup>с</sup> после подачи испытательного напряжения.

#### **Приложение Г (рекомендуемое)**

**Протокол поверки**

#### **ПРОТОКОЛ ПОВЕРКИ**

 $N_{\Omega}$  or «  $\rightarrow$  20 r.

**Г.1 Прибор для измерений показателей качества электрической энергии «Ресурс-ПКЭ »**  заводской номер

принадлежащий наименование юридического (физического) лица

адрес юридического (физического) лица

**Г.2 Поверен <sup>в</sup> соответствии <sup>с</sup>** «Приборы для измерений показателей качества наименование и номер документа на методику поверки

Электрической энергии «Ресурс-ПКЭ». Методика поверки. БГТК.411722.012 МП»

#### **Г.3 Вид поверки**

первичная, периодическая

#### **Г.4 Средства поверки**

Средства поверки, применяемые при проведении операций поверки, приведены <sup>в</sup> таблице Г.1.

### Таблица Г.1

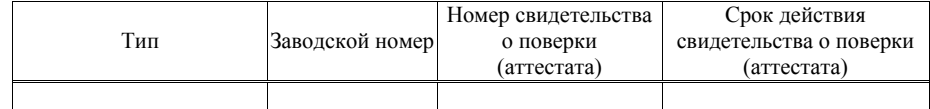

#### **Г.5 Условия поверки**

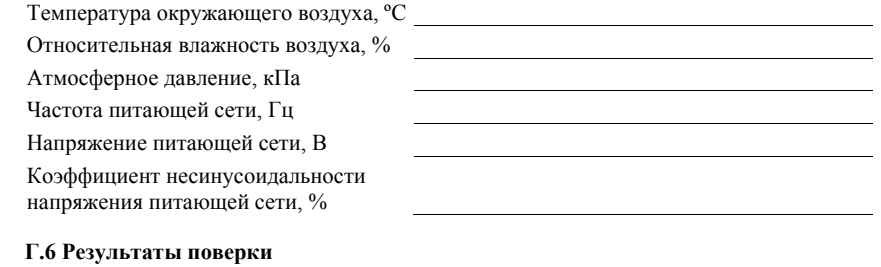

Г.6.1 Внешний осмотр

Вывод: Прибор для измерений показателей качества электрической энергии «Ресурс-ПКЭ »

соответствует, не соответствует технической документации

#### Продолжение таблицы В.2

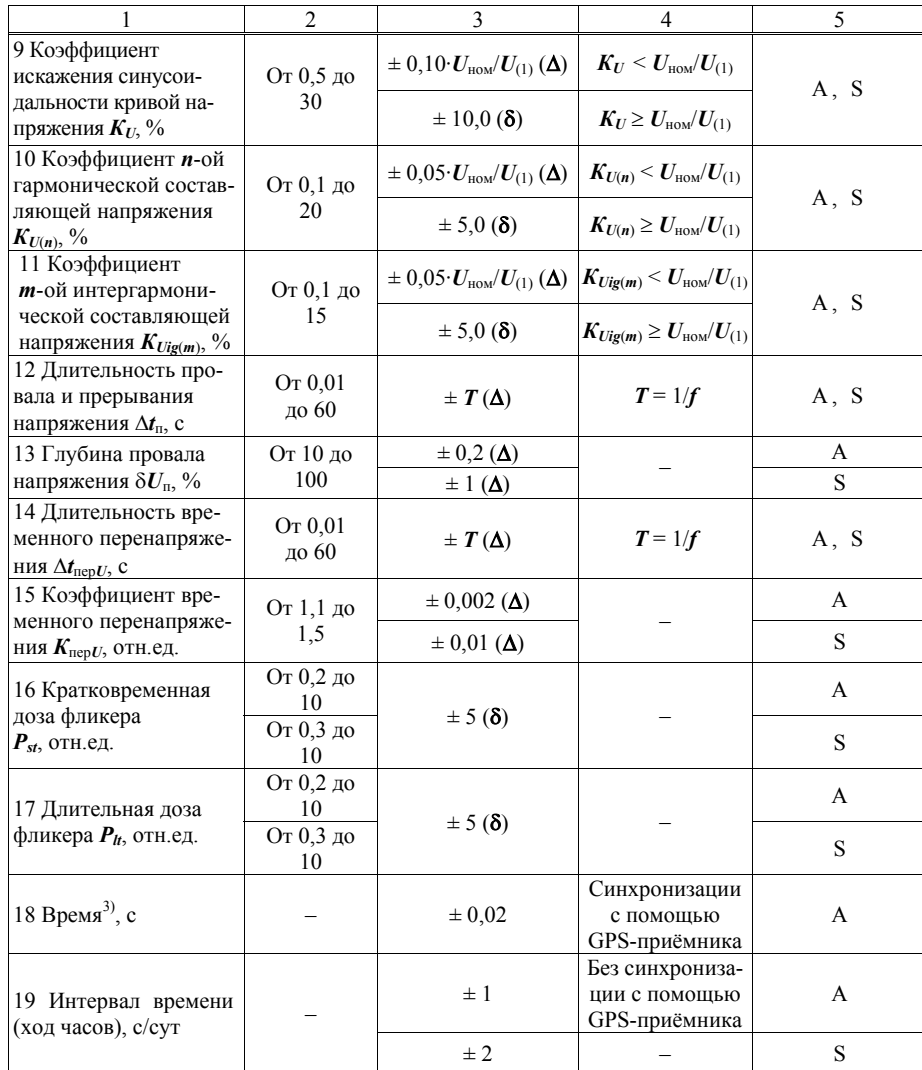

Примечание -  $U_{(1)}$  - среднеквадратическое значение напряжения основной частоты.

<sup>1)</sup> Среднеквадратическое значение напряжения переменного тока, напряжения основной частоты, напряжения прямой последовательности.

<sup>2)</sup> Установившееся отклонение напряжения основной частоты и напряжения прямой последовательности.

3) Погрешность измерения текущего времени прибора определяется по отношению к времени «Национальной шкалы координированного времени Российской Федерации UTC (SU)».

7.2.5 Прибор считают выдержавшим проверку, если измеренное значение сопротивления изоляции не менее 20 МОм.

7.2.6 Результаты проверки электрического сопротивления изоляции заносят в протокол поверки.

## 7.3 Опробование

7.3.1 Опробование проводят следующим образом:

1) подготавливают прибор к работе согласно руководству по эксплуатации;

2) подключают прибор к компьютеру по одному из интерфейсов RS-232 или RS-485;

3) подключают прибор и средства поверки к сети электропитания, включают их и выдерживают в течение времени установления рабочего режима, указанного в эксплуатационной документации. Питание прибора модификаций с электропитанием от измерительных цепей «Ресурс-ПКЭ-Х.Х-Хи-Х» должно осуществляться через разъём «Поверка» от источника питания ИП-690/250:

4) проверяют на индикаторе прибора результаты автоматического тестирования функциональных узлов, убеждаются в успешном завершении тестирования;

5) запускают на компьютере программу «Конфигуратор ПКЭ» для прибора модификаций «Ресурс-ПКЭ-Х.Х-ХХ» или программу «Конфигуратор ПКЭ-4-30» для прибора модификаций «Ресурс-ПКЭ-Х.7-ХХ-Х» (далее - программа);

6) настраивают режим работы программы: в окне программы «Настройки соединения» вводят номер прибора, выбирают номер порта, к которому подключен прибор, и скопость обмена:

7) выполняют проверку связи прибора с компьютером: нажимают кнопку «Проверка связи» в окне программы «Настройки соединения». Если связь установлена, программа запросит ввода пароля;

8) если прибор находится в режиме работы «Пуск», то переводят его в режим «Стоп» и устанавливают с клавиатуры прибора текущие значения времени и даты;

9) проверяют изменение показаний часов прибора;

10) отключают питание прибора на время, равное 30 мин:

11) по истечении 30 мин  $\pm 2$  мин включают прибор и убеждаются в том, что показания часов прибора соответствуют текущим времени и дате.

7.3.2 Результаты опробования считают положительными, если:

- после подачи напряжения электропитания автоматическое тестирование функциональных узлов прибора завершено успешно, и на индикаторе прибора выводятся сообщения в соответствии с руководством по эксплуатации;

- установлена связь прибора с компьютером после выполнения операции, приведённой в перечислении 7);

- на индикаторе прибора отображаются установленные время и дата после выполнения операции, приведённой в перечислении 8);

- прибор обеспечивает непрерывный отсчёт времени;

- время и дата на индикаторе прибора соответствуют текущим времени и дате после выполнения операции, приведённой в перечислении 11);

7.3.3 Результаты опробования заносят в протокол поверки.

#### 7.4 Идентификация программного обеспечения

7.4.1 Определение номера версии встроенного ПО производится при включении прибора. При подаче напряжения электропитания на индикатор прибора выводится сообщение с наименованием прибора и версией программного обеспечения.

Результат проверки считается положительным, если версия встроенного ПО, отображаемая на индикаторе прибора, совпадает с указанной в паспорте на прибор.

7.4.2 Определение контрольной суммы встроенного ПО производится следующим об-

разом:

1) включают прибор;

2) нажимают кнопку управления «ВЫБОР», чтобы активировать пиктограмму  $\blacktriangleright$ ; 3) нажимая кнопку управления «ПРОСМОТР» перемещаются <sup>в</sup> пункт меню «Дата <sup>и</sup> время»;

4) нажимают кнопку управления «ВЫБОР», чтобы активировать пиктограмму  $\blacklozenge$ 5) нажимая кнопку управления «ПРОСМОТР» перемещаются <sup>в</sup> пункт меню «ЭЦП», при этом на индикаторе прибора выводится контрольная сумма встроенного ПО прибора.

Результат проверки считается положительным, если контрольная сумма встроенного ПО, отображаемая на индикаторе прибора, совпадает <sup>с</sup> указанной <sup>в</sup> паспорте на прибор.

7.4.3 Идентификация внешнего программного обеспечения, используя алгоритм вычисления цифрового идентификатора md5, производится <sup>в</sup> следующей последовательности:

1) проверяют наименование ПО, идентификационное наименование <sup>и</sup> версию программного обеспечения;

2) запускают программу md5\_filechecker;

3) <sup>с</sup> помощью команды «Обзор» выбирают по наименованию имя проверяемого файла;

4) <sup>с</sup> помощью команды «Рассчитать» получить контрольную сумму проверяемого файла;

5) затем <sup>с</sup> помощью команды «Проверить» ввести контрольную сумму исполняемого кода, указанную <sup>в</sup> паспорте на прибор.

Результат проверки считается положительным, если наименование ПО, идентификационное наименование <sup>и</sup> версия ПО, <sup>а</sup> так же введенная контрольная сумма <sup>и</sup> «рассчитанная» контрольная сумма ПО совпадают <sup>с</sup> указанными <sup>в</sup> паспорте на прибор.

7.4.4 Результаты идентификации ПО заносят <sup>в</sup> протокол поверки.

## **7.5 Проверка метрологических характеристик**

7.5.1 Проверку основных погрешностей измерений среднеквадратического значения напряжения, отклонений напряжения, частоты, отклонения частоты, коэффициентов несимметрии напряжений по обратной <sup>и</sup> нулевой последовательностям, коэффициента искажения синусоидальности кривой напряжения <sup>и</sup> коэффициента *<sup>n</sup>*-ой гармонической составляющей напряжения проводят следующим образом:

1) собирают схему испытаний, приведённую на рисунке Б.1 приложения Б для прибора модификаций «Ресурс-ПКЭ-1. Х-Хи-Х»; схему испытаний, приведённую на рисунке Б.2 приложения Б для прибора модификаций «Ресурс-ПКЭ-2. Х-Хи-Х» или схему испытаний, приведённую на рисунке Б.3 приложения Б для прибора модификаций «Ресурс-ПКЭ-Х.Х-Хэ-Х»;

2) включают прибор <sup>и</sup> задают <sup>в</sup> приборе номинальное значение измеряемого напряжения 220 В, переводят прибор <sup>в</sup> режим работы «Пуск»;

3) выдерживают прибор <sup>и</sup> средства поверки во включенном состоянии <sup>в</sup> течение времени установления рабочего режима, указанного <sup>в</sup> их эксплуатационной документации.

4) подают на измерительные входы прибора <sup>с</sup> выходов калибратора испытательный сигнал 1 с характеристиками, приведёнными <sup>в</sup> таблице 3 для прибора модификаций «Ресурс-ПКЭ-Х.Х-ХХ», таблице 4 для прибора модификаций «Ресурс-ПКЭ-Х.7-ХХ-А», таблице 5 для прибора модификаций «Ресурс-ПКЭ-Х.7-ХХ-S», номинальное значение выходного напряжения калибратора устанавливают равным 220 В;

### *Продолжение таблицы В.1*

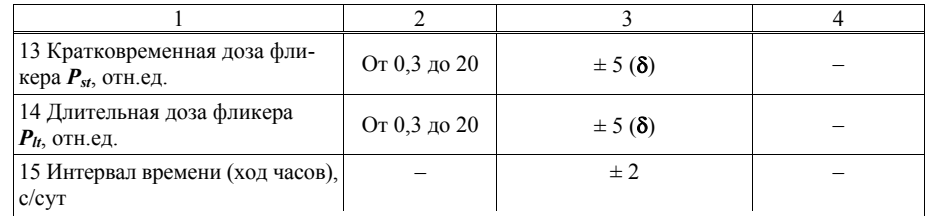

 $1)$  Среднеквадратическое значение напряжения переменного тока, напряжения основной частоты, напряжения прямой последовательности.

<sup>2)</sup> Установившееся отклонение напряжения основной частоты и напряжения прямой последовательности.

## Таблица В.2

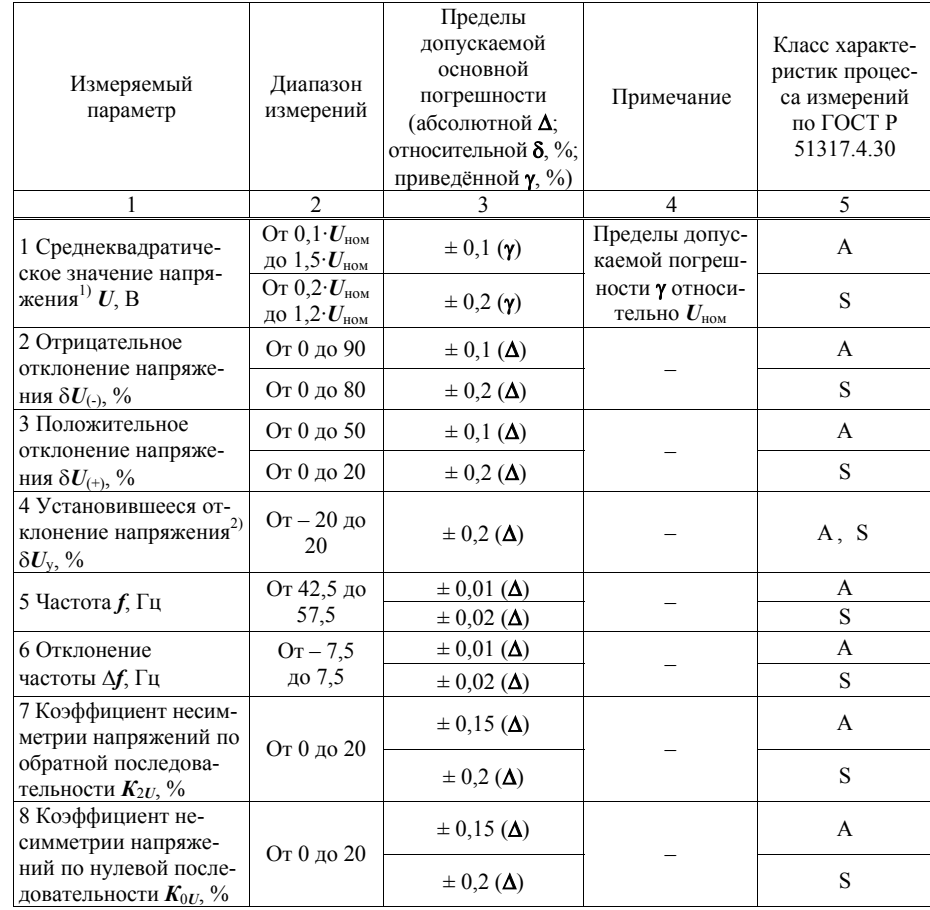

### Приложение В (обязательное) Метрологические характеристики приборов для измерений показателей качества электрической энергии «Ресурс-ПКЭ»

Номинальное значение измеряемого фазного/междуфазного напряжения  $U_{\text{HOM}}$  $-(100/\sqrt{3})/100 B$ ;

 $-220/(220\sqrt{3})$  B.

Лиапазоны измерений и пределы допускаемых основных погрешностей для всех модификаций прибора кроме «Ресурс-ПКЭ-Х.7-ХХ-Х» приведены в таблице В.1.

Диапазоны измерений и пределы допускаемых основных погрешностей для модификаций прибора «Ресурс-ПКЭ-Х.7-ХХ-Х» приведены в таблице В.2.

Измеряемые параметры, приведённые в таблицах В.1 и В.2, относятся к фазным и междуфазным напряжениям.

#### Таблина В.1

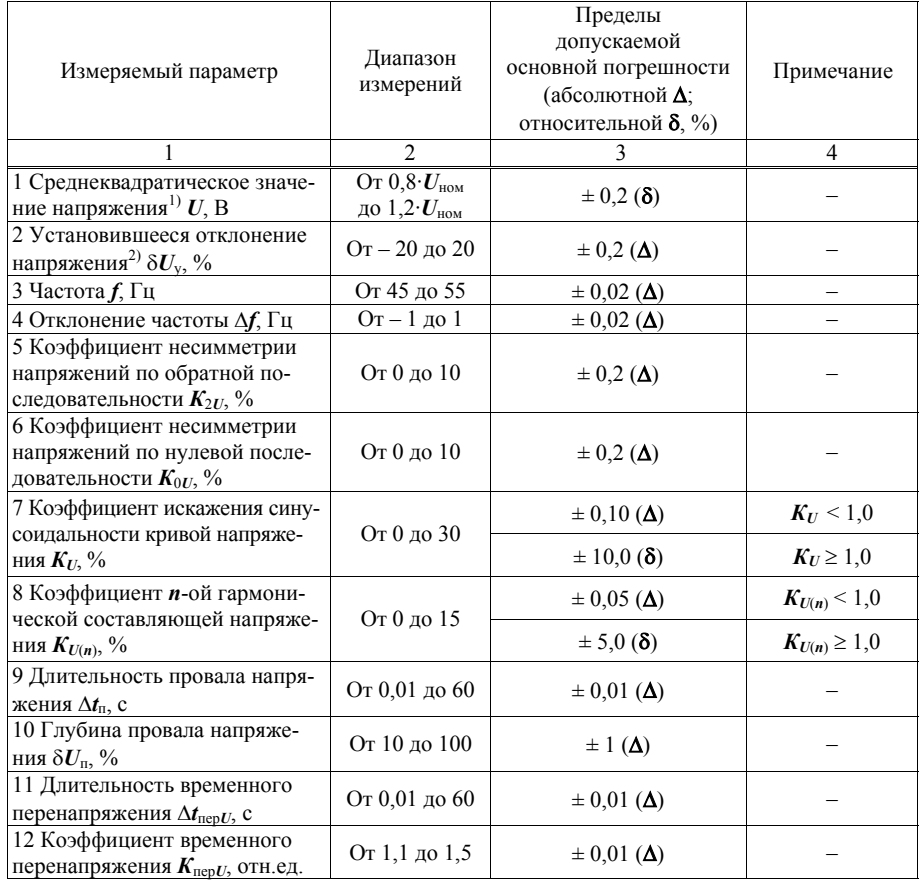

Примечание - Из приведённых в испытательном сигнале значений показателей качества электрической энергии на калибраторе задаются отклонения напряжения, отклонение частоты, углы фазового сдвига, коэффициенты *n*-ых гармонических составляющих напряжений.

Напряжение прямой послеловательности, коэффициенты несимметрии по нулевой и обратной последовательности, коэффициенты искажения синусоидальности фазных и междуфазных напряжений на калибраторе задаются автоматически и приведены в качестве нормированных значений для расчёта погрешностей.

5) производят не менее пяти измерений всех характеристик по каждому фидеру. За погрешность прибора принимают максимальное по модулю значение погрешности.

6) рассчитывают погрешности измерений прибора, в зависимости от способа нормирования погрешности, по формулам (1), (2), (3):

- абсолютную погрешность  $\Delta X$ , в единицах измеряемой величины:

$$
\Delta X = X - X_0,\tag{1}
$$

где  $X$  – показание прибора;

 $X_0$  – показание калибратора;

- относительную погрешность  $\delta X$ . %:

$$
\delta X = \frac{X - X_0}{X_0} \cdot 100 \tag{2}
$$

- приведённую погрешность  $\gamma X$ , %:

$$
\gamma X = \frac{X - X_0}{X_{\text{HOM}}} \cdot 100 \,,\tag{3}
$$

где  $X_{\text{HOM}}$  – номинальное значение измеряемой характеристики;

7) результаты определения погрешностей заносят в протокол поверки;

8) выполняют действия, приведённые в перечислениях 4) – 6), для всех испытательных сигналов, приведённых в таблице 3 (таблице 4, таблице 5).

9) задают в приборе номинальное значение измеряемого напряжения 57,74 В, переводят прибор в режим работы «Пуск»;

10) выполняют действия, приведённые в перечислениях 4) - 8), при испытательных сигналах с номинальным значением напряжения равным  $100/\sqrt{3}$  В.

Результаты проверки погрешностей измерений считают положительными, если полученные погрешности находятся в пределах, приведённых в приложении В.

Таблина 3

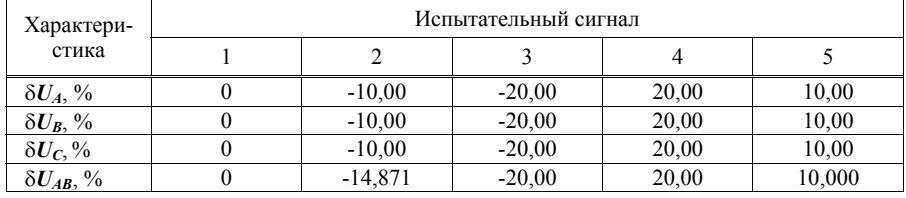

Продолжение таблицы 3

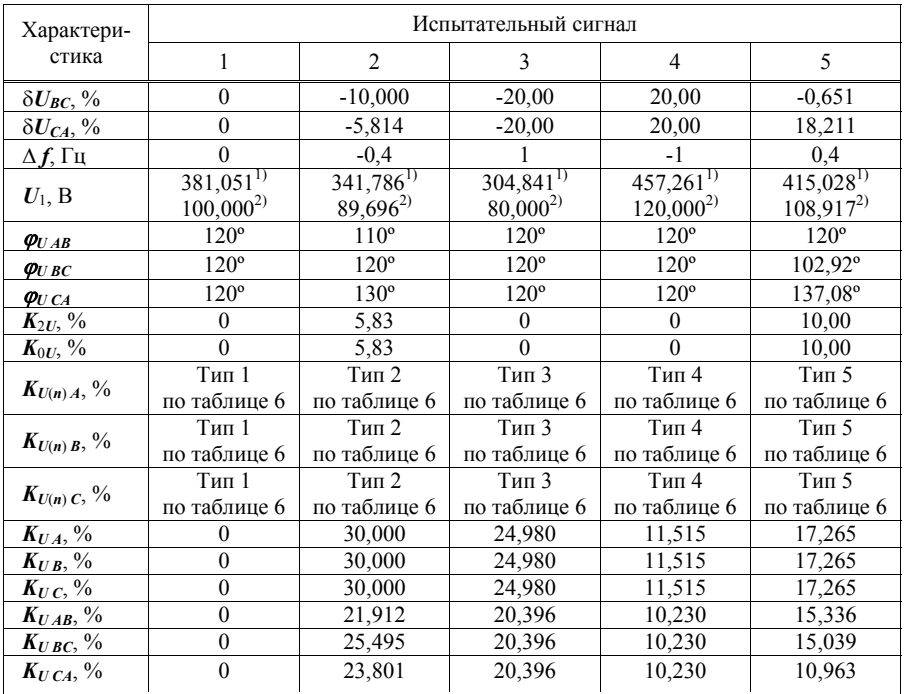

Примечание - Значения коэффициентов *п*-ых гармонических составляющих междуфазных напряжений приведены в таблице 7.

<sup>1)</sup>  $\Pi$ ри  $U_{\text{HOM}} = 220$  B.<br><sup>2)</sup>  $\Pi$ ри  $U_{\text{HOM}} = 100/\sqrt{3}$  B.

Таблица 4

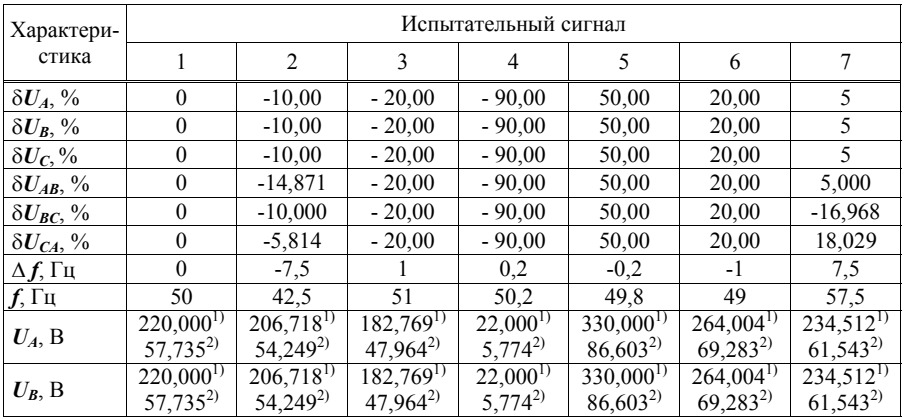

Б.6 Схема подключений при определении погрешности измерений времени прибора модификаций «Ресурс-ПКЭ-Х.7-ХХ-А» приведена на рисунке Б.6.

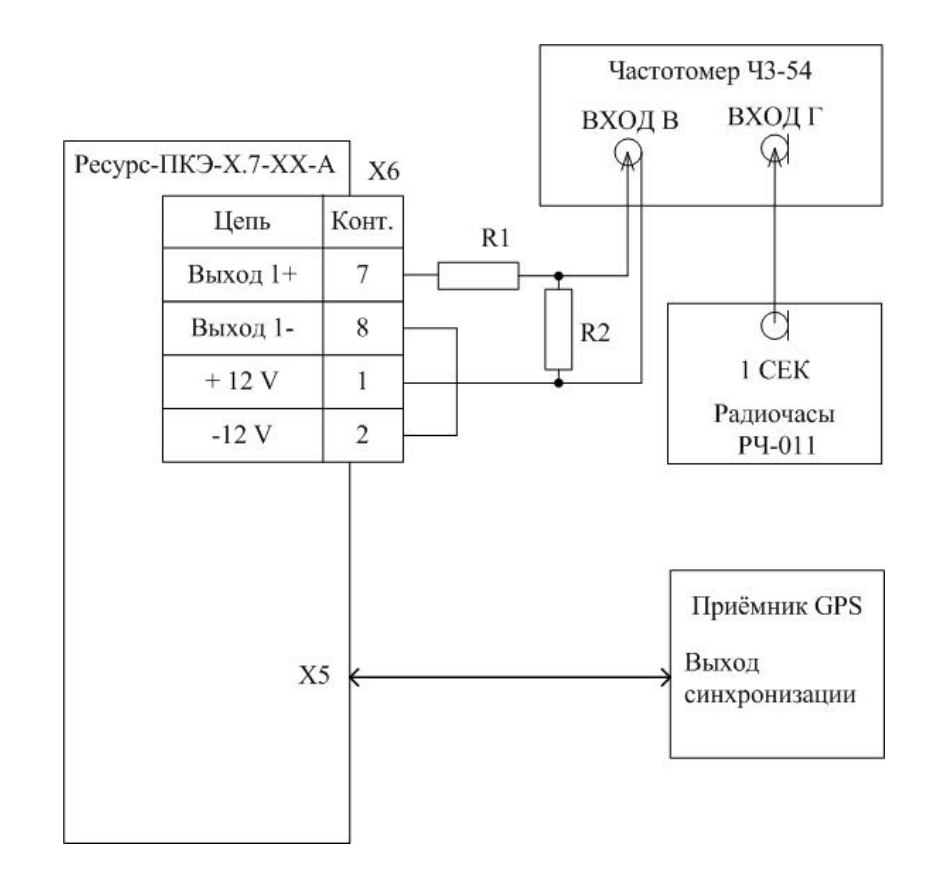

R1 – резистор С2-33-0,5-10 кОм  $\pm$  5 %;

R2 – резистор C2-33-0,5-1 кОм  $\pm$  5 %

Рисунок Б.6

Б.5 Схема подключений при определении погрешности измерений интервала времени (хода часов) прибора модификаций «Ресурс-ПКЭ-Х.Х-Хэ-Х» приведена на рисунке Б.5.

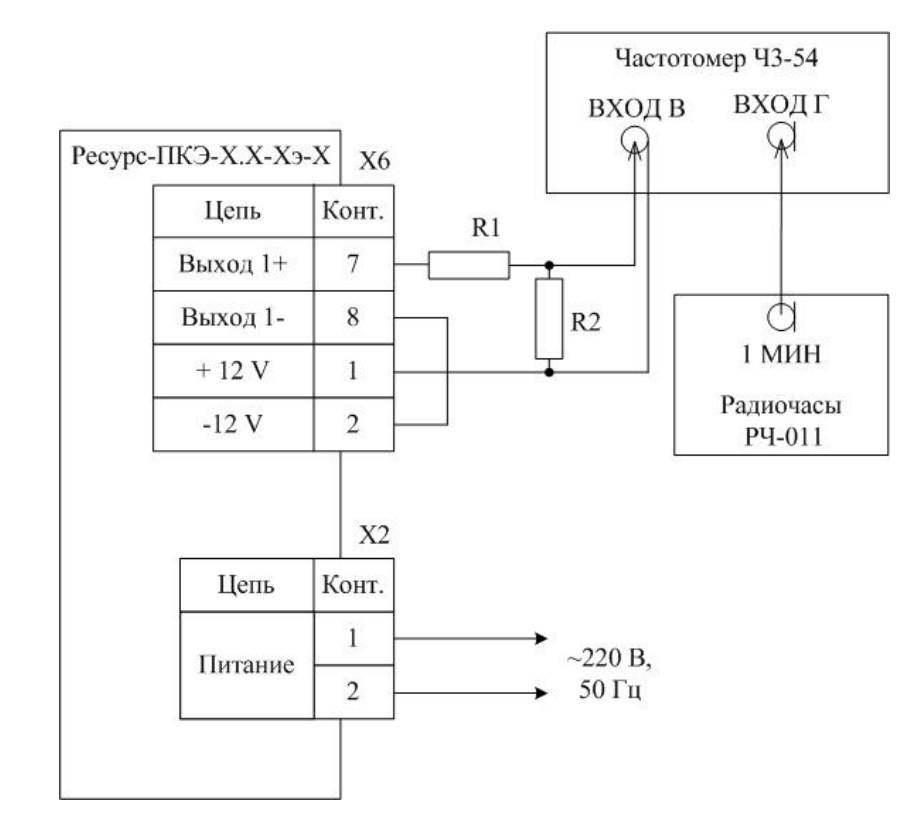

R1 – резистор С2-33-0,5-10 кОм  $\pm$  5 %; R2 – резистор C2-33-0,5-1 кОм  $\pm$  5 %

Рисунок Б.5

Продолжение таблицы 4

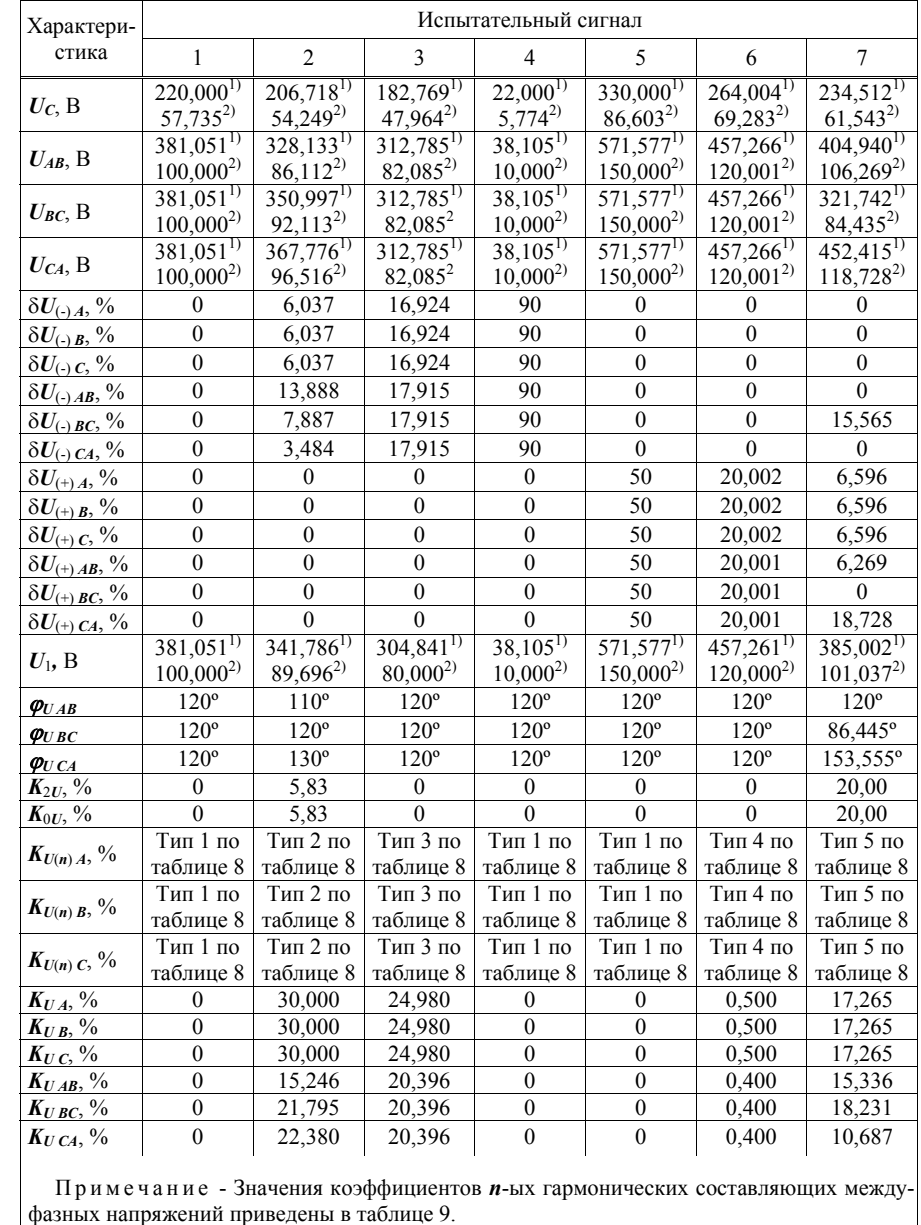

<sup>1)</sup> При  $U_{\text{HOM}} = 220$  B.<br><sup>2)</sup> При  $U_{\text{HOM}} = 100/\sqrt{3}$  B.

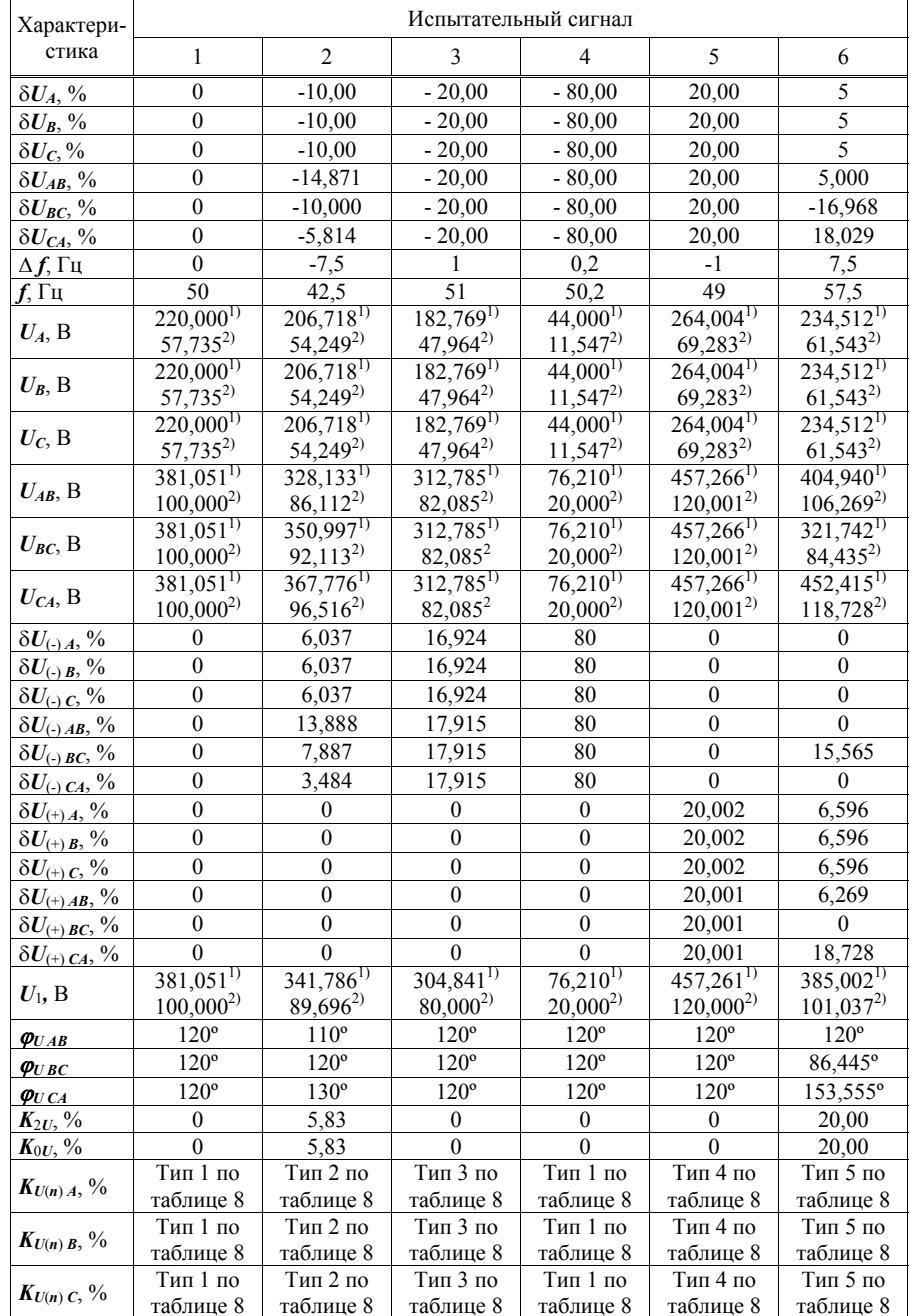

Б.4 Схема подключений при определении погрешности измерений интервала времени (хода часов) для прибора модификаций «Ресурс-ПКЭ-Х.Х-Хи-Х», приведена на рисунке Б.4.

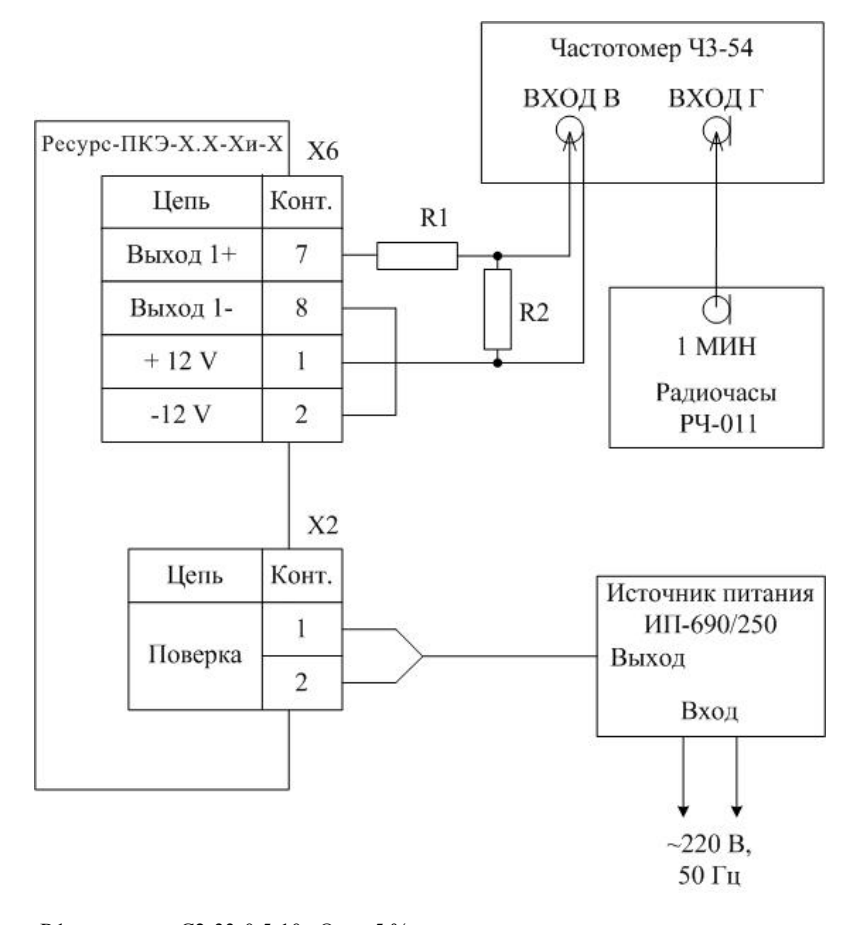

R1 – резистор С2-33-0,5-10 кОм  $\pm$  5 %; R2 – резистор C2-33-0,5-1 кОм  $\pm$  5 %

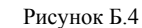

Б.3 Схема подключений при определении погрешностей измерений показателей качества электрической энергии для прибора модификаций «Ресурс-ПКЭ-Х.Х-Хэ-Х» приведена на рисунке Б.3.

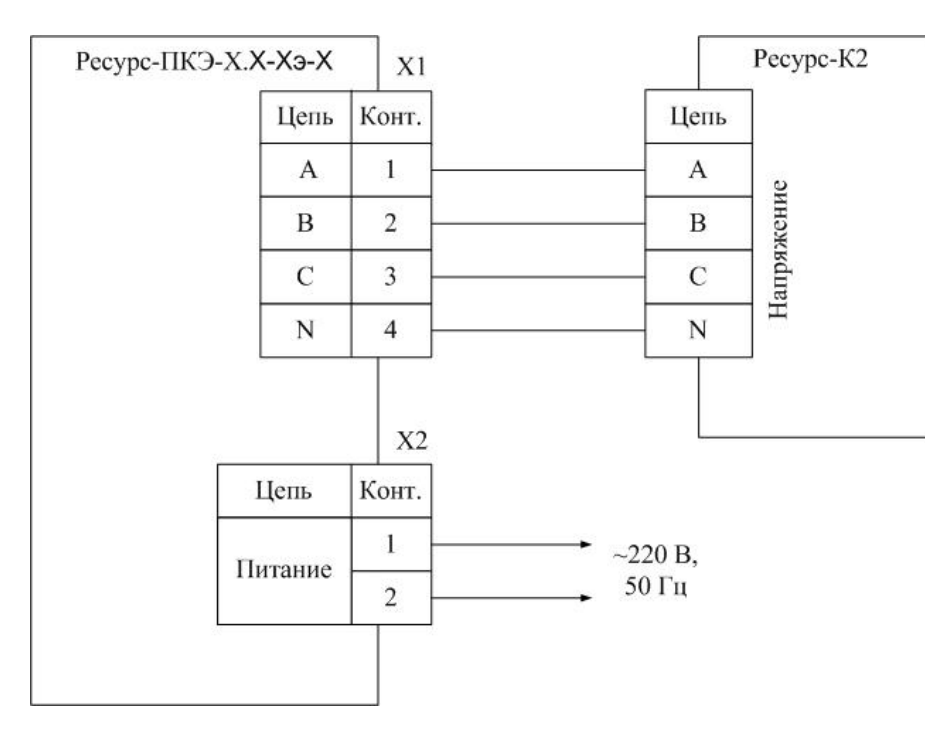

Рисунок Б.3

*Продолжение таблицы 5* 

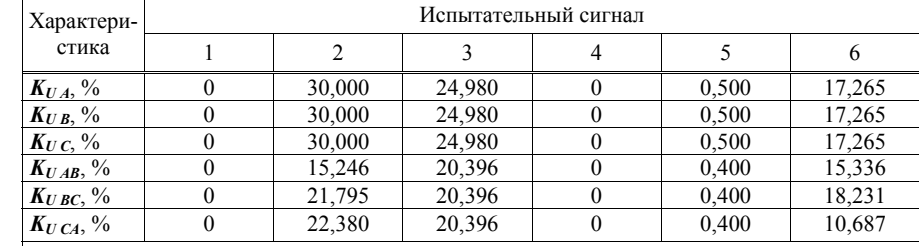

Примечание - Значения коэффициентов *<sup>n</sup>*-ых гармонических составляющих междуфазных напряжений приведены <sup>в</sup> таблице 9.

<sup>1)</sup> При  $U_{\text{HOM}}$  = 220 В. <sup>2)</sup> При  $U_{\text{HOM}} = 100/\sqrt{3} \text{ B}.$ 

Таблица 6

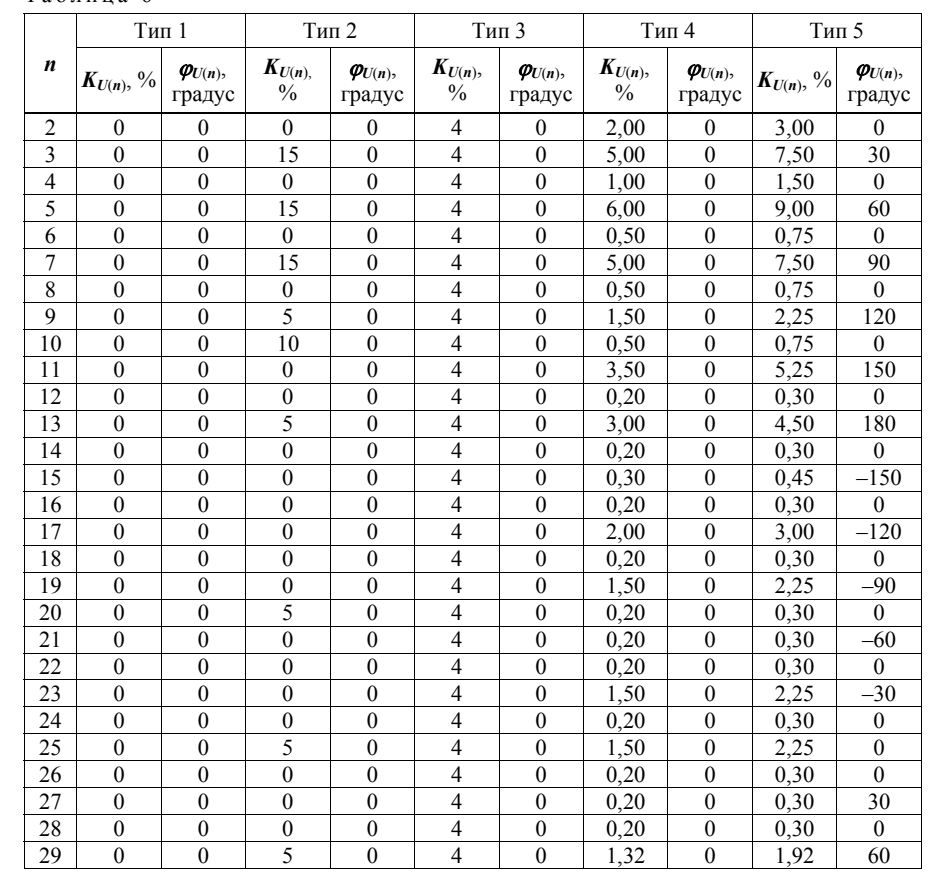

*Продолжение таблицы 6* 

|                  | Тип 1          |                             | Тип 2              |                             | Тип 3              |                             | Тип 4              |                             | Тип 5             |                             |
|------------------|----------------|-----------------------------|--------------------|-----------------------------|--------------------|-----------------------------|--------------------|-----------------------------|-------------------|-----------------------------|
| $\boldsymbol{n}$ | $K_{U(n)}$ , % | $\varphi_{U(n)},$<br>градус | $K_{U(n)}$<br>$\%$ | $\varphi_{U(n)},$<br>градус | $K_{U(n)}$<br>$\%$ | $\varphi_{U(n)},$<br>градус | $K_{U(n)}$<br>$\%$ | $\varphi_{U(n)},$<br>градус | $K_{U(n)}, \, \%$ | $\varphi_{U(n)},$<br>градус |
| 30               | $\theta$       | $\Omega$                    | 0,1                | $\Omega$                    | $\overline{4}$     | $\Omega$                    | 0,20               | $\theta$                    | 0,30              | $\theta$                    |
| 31               | $\theta$       | $\theta$                    | $\mathbf{0}$       | $\theta$                    | 4                  | $\Omega$                    | 1,25               | $\theta$                    | 1,86              | 90                          |
| 32               | $\theta$       | $\theta$                    | $\theta$           | $\Omega$                    | $\overline{4}$     | $\Omega$                    | 0,20               | $\theta$                    | 0,30              | $\theta$                    |
| 33               | $\theta$       | $\theta$                    | $\theta$           | $\Omega$                    | 4                  | $\theta$                    | 0,20               | $\theta$                    | 0,30              | 120                         |
| 34               | $\theta$       | $\theta$                    | $\theta$           | $\Omega$                    | 4                  | $\Omega$                    | 0,20               | $\Omega$                    | 0,30              | $\Omega$                    |
| 35               | $\theta$       | $\theta$                    | $\theta$           | $\theta$                    | 4                  | $\theta$                    | 1,13               | $\mathbf{0}$                | 1,70              | $150^\circ$                 |
| 36               | $\theta$       | $\theta$                    | $\theta$           | $\Omega$                    | $\overline{4}$     | $\Omega$                    | 0.20               | $\theta$                    | 0.30              | $\theta$                    |
| 37               | $\theta$       | $\theta$                    | $\theta$           | $\theta$                    | $\overline{4}$     | $\Omega$                    | 1,08               | $\mathbf{0}$                | 1,62              | 180                         |
| 38               | $\theta$       | $\theta$                    | $\theta$           | $\Omega$                    | $\overline{4}$     | $\Omega$                    | 0.20               | $\theta$                    | 0.30              | $\theta$                    |
| 39               | $\theta$       | $\theta$                    | $\theta$           | $\theta$                    | $\overline{4}$     | $\Omega$                    | 0.20               | $\theta$                    | 0.30              | $-150$                      |
| 40               | $\mathbf{0}$   | $\mathbf{0}$                | 0,1                | $\theta$                    | $\overline{4}$     | $\theta$                    | 0,20               | $\mathbf{0}$                | 0.30              | $\Omega$                    |

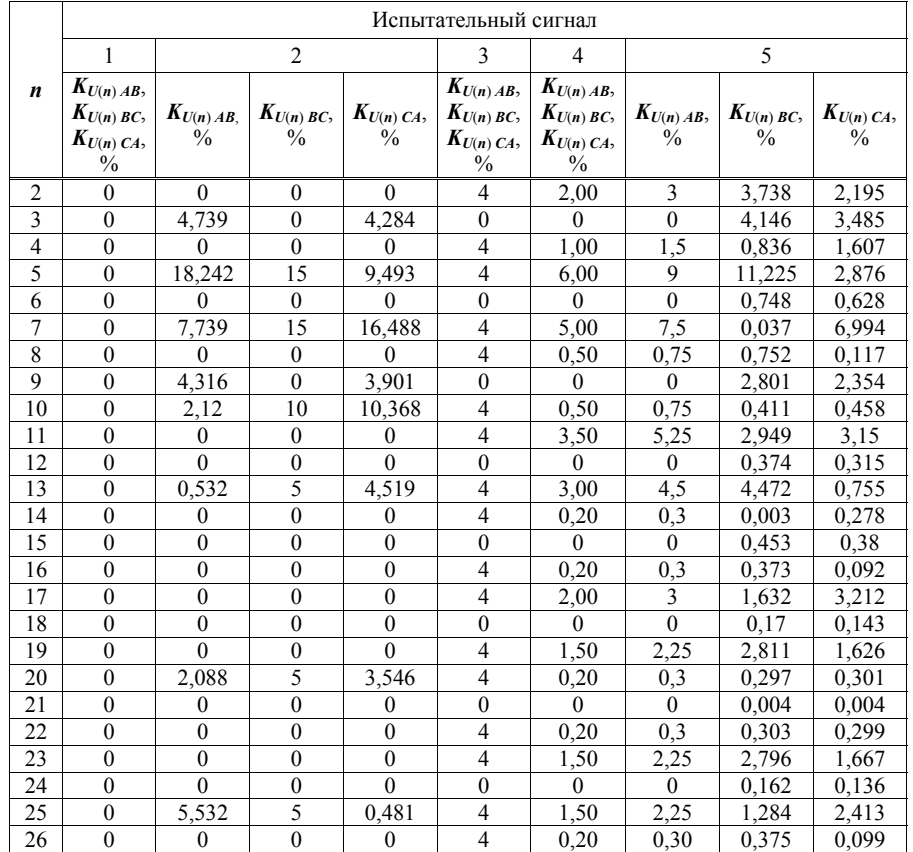

Б.2 Схема подключений при определении погрешностей измерений показателей качества электрической энергии для прибора модификаций «Ресурс-ПКЭ-2.Х-Хи-Х» приведена на рисунке Б.2.

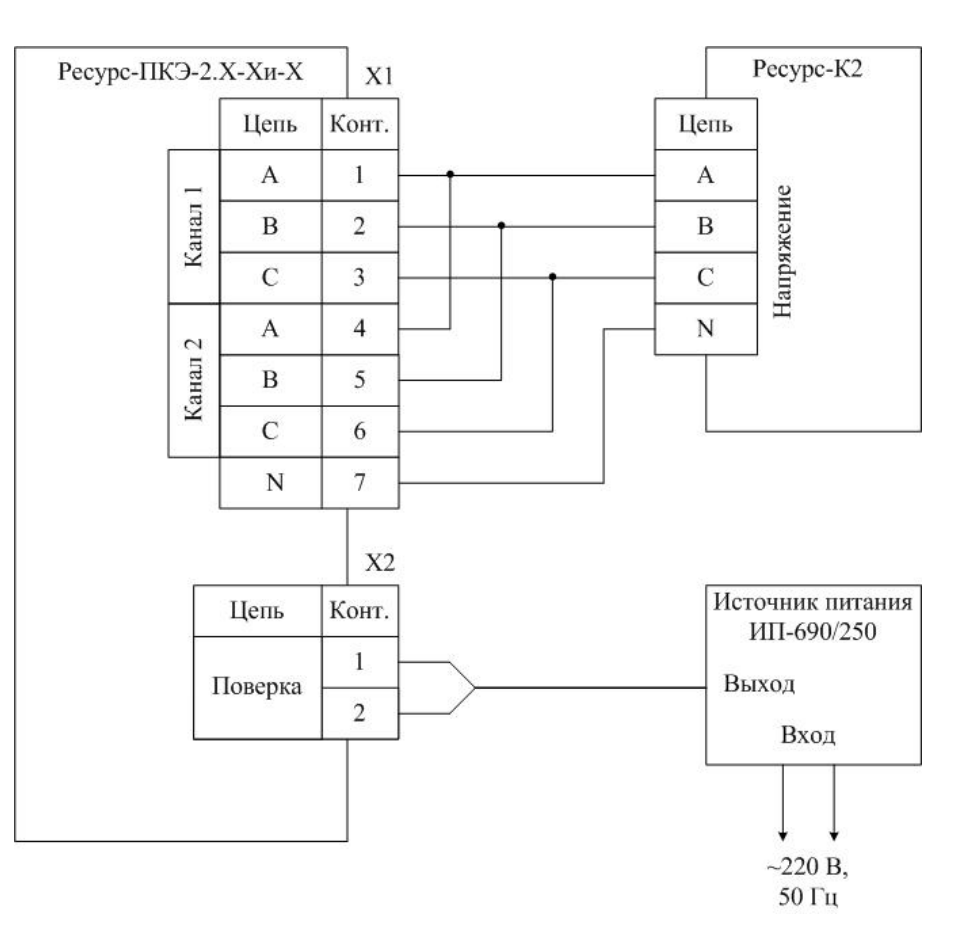

Рисунок Б.2

## **Приложение Б (обязательное) Схемы подключений**

Б.1 Схема подключений при определении погрешностей измерений показателей качества электрической энергии для прибора модификаций «Ресурс-ПКЭ-1.Х-Хи-Х» приведена на рисунке Б.1.

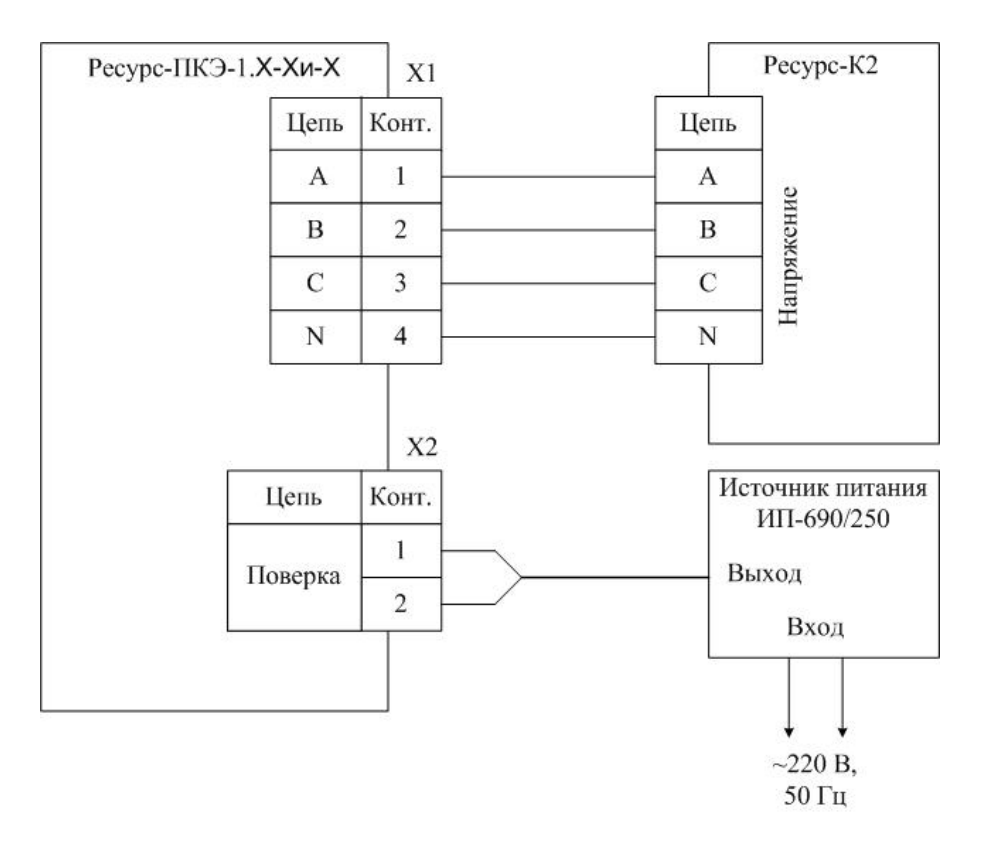

Рисунок Б.1

## *Продолжение таблицы 7*

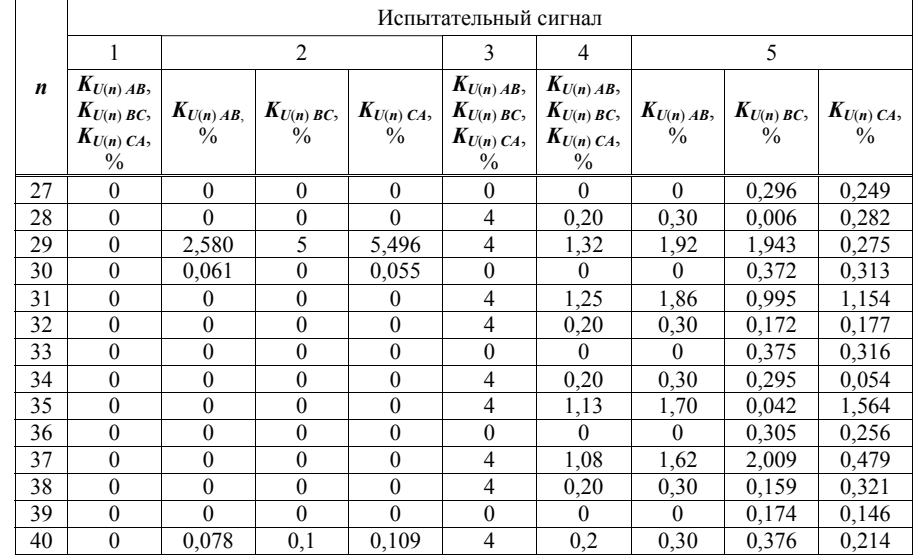

# Таблица 8

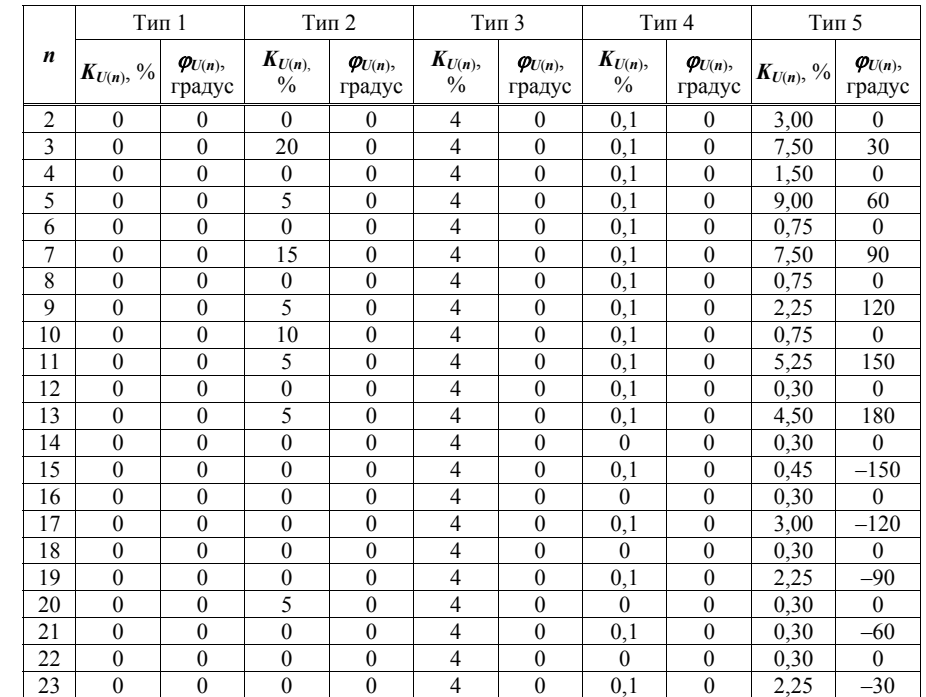

*Продолжение таблицы 8* 

|                  | Тип 1             |                             | Тип 2                       |                             | Тип 3                   |                             | Тип 4              |                             | Тип 5             |                             |
|------------------|-------------------|-----------------------------|-----------------------------|-----------------------------|-------------------------|-----------------------------|--------------------|-----------------------------|-------------------|-----------------------------|
| $\boldsymbol{n}$ | $K_{U(n)}, \, \%$ | $\varphi_{U(n)},$<br>градус | $K_{U(n)}$<br>$\frac{0}{0}$ | $\varphi_{U(n)},$<br>градус | $K_{U(n)}$<br>$\%$      | $\varphi_{U(n)},$<br>градус | $K_{U(n)}$<br>$\%$ | $\varphi_{U(n)},$<br>градус | $K_{U(n)}, \, \%$ | $\varphi_{U(n)},$<br>градус |
| 24               | $\mathbf{0}$      | $\theta$                    | $\mathbf{0}$                | $\mathbf{0}$                | 4                       | $\mathbf{0}$                | $\theta$           | $\theta$                    | 0,30              | $\theta$                    |
| 25               | $\theta$          | $\theta$                    | 5                           | $\theta$                    | $\overline{4}$          | $\theta$                    | 0,1                | $\theta$                    | 2,25              | $\Omega$                    |
| 26               | $\mathbf{0}$      | $\theta$                    | $\mathbf{0}$                | $\theta$                    | 4                       | $\mathbf{0}$                | $\mathbf{0}$       | $\mathbf{0}$                | 0,30              | $\theta$                    |
| 27               | $\mathbf{0}$      | $\mathbf{0}$                | $\boldsymbol{0}$            | $\mathbf{0}$                | $\overline{4}$          | $\mathbf{0}$                | 0,1                | $\theta$                    | 0,30              | 30                          |
| 28               | $\mathbf{0}$      | $\mathbf{0}$                | $\mathbf{0}$                | $\mathbf{0}$                | $\overline{4}$          | $\mathbf{0}$                | $\mathbf{0}$       | $\mathbf{0}$                | 0,30              | $\theta$                    |
| 29               | $\mathbf{0}$      | $\theta$                    | 5                           | $\theta$                    | $\overline{4}$          | $\theta$                    | 0,1                | $\theta$                    | 1,92              | 60                          |
| 30               | $\mathbf{0}$      | $\mathbf{0}$                | 0,1                         | $\theta$                    | $\overline{4}$          | $\theta$                    | $\theta$           | $\theta$                    | 0,30              | $\Omega$                    |
| 31               | $\theta$          | $\theta$                    | $\theta$                    | $\theta$                    | 4                       | $\theta$                    | 0,1                | $\theta$                    | 1,86              | 90                          |
| 32               | $\mathbf{0}$      | $\mathbf{0}$                | $\mathbf{0}$                | $\mathbf{0}$                | $\overline{4}$          | $\mathbf{0}$                | $\mathbf{0}$       | $\mathbf{0}$                | 0,30              | $\theta$                    |
| 33               | $\mathbf{0}$      | $\mathbf{0}$                | $\mathbf{0}$                | $\mathbf{0}$                | $\overline{4}$          | $\mathbf{0}$                | 0,1                | $\mathbf{0}$                | 0,30              | 120                         |
| 34               | $\mathbf{0}$      | $\theta$                    | $\mathbf{0}$                | $\theta$                    | $\overline{4}$          | $\theta$                    | $\theta$           | $\theta$                    | 0,30              | $\theta$                    |
| 35               | $\theta$          | $\theta$                    | $\overline{0}$              | $\theta$                    | $\overline{4}$          | $\theta$                    | 0,1                | $\theta$                    | 1,70              | $150^\circ$                 |
| 36               | $\mathbf{0}$      | $\mathbf{0}$                | $\mathbf{0}$                | $\overline{0}$              | $\overline{4}$          | $\mathbf{0}$                | $\mathbf{0}$       | $\mathbf{0}$                | 0,30              | $\theta$                    |
| 37               | $\mathbf{0}$      | $\theta$                    | $\overline{0}$              | $\theta$                    | $\overline{4}$          | $\theta$                    | 0,1                | $\theta$                    | 1,62              | 180                         |
| 38               | $\mathbf{0}$      | $\mathbf{0}$                | $\mathbf{0}$                | $\mathbf{0}$                | $\overline{4}$          | $\mathbf{0}$                | $\overline{0}$     | $\mathbf{0}$                | 0,30              | $\mathbf{0}$                |
| 39               | $\overline{0}$    | $\mathbf{0}$                | $\overline{0}$              | $\mathbf{0}$                | $\overline{4}$          | $\mathbf{0}$                | 0,1                | $\mathbf{0}$                | 0,30              | $-150$                      |
| 40               | $\mathbf{0}$      | $\theta$                    | 0,1                         | $\theta$                    | $\overline{4}$          | $\theta$                    | $\theta$           | $\theta$                    | 0,30              | $\theta$                    |
| 41               | $\mathbf{0}$      | $\mathbf{0}$                | $\mathbf{0}$                | $\mathbf{0}$                | $\overline{4}$          | $\mathbf{0}$                | 0,1                | $\mathbf{0}$                | 1.49              | $-120$                      |
| 42               | $\mathbf{0}$      | $\mathbf{0}$                | $\mathbf{0}$                | $\mathbf{0}$                | $\overline{\mathbf{4}}$ | $\theta$                    | $\theta$           | $\theta$                    | 0,30              | $\theta$                    |
| 43               | $\mathbf{0}$      | $\mathbf{0}$                | $\mathbf{0}$                | $\mathbf{0}$                | $\overline{4}$          | $\mathbf{0}$                | 0,1                | $\mathbf{0}$                | 1,43              | $-90$                       |
| 44               | $\mathbf{0}$      | $\mathbf{0}$                | $\overline{0}$              | $\mathbf{0}$                | $\overline{4}$          | $\theta$                    | $\theta$           | $\mathbf{0}$                | 0,30              | $\theta$                    |
| 45               | $\mathbf{0}$      | $\mathbf{0}$                | $\mathbf{0}$                | $\theta$                    | $\overline{4}$          | $\mathbf{0}$                | 0,1                | $\mathbf{0}$                | 0,30              | $-60$                       |
| 46               | $\theta$          | $\theta$                    | $\theta$                    | $\theta$                    | $\overline{4}$          | $\theta$                    | $\theta$           | $\theta$                    | 0,30              | $\Omega$                    |
| 47               | $\mathbf{0}$      | $\theta$                    | $\mathbf{0}$                | $\theta$                    | $\overline{4}$          | $\theta$                    | 0,1                | $\theta$                    | 1,34              | $-30$                       |
| 48               | $\mathbf{0}$      | $\mathbf{0}$                | $\mathbf{0}$                | $\mathbf{0}$                | $\overline{4}$          | $\mathbf{0}$                | $\mathbf{0}$       | $\mathbf{0}$                | 0,30              | $\mathbf{0}$                |
| 49               | $\boldsymbol{0}$  | $\mathbf{0}$                | $\mathbf{0}$                | $\mathbf{0}$                | $\overline{4}$          | $\mathbf{0}$                | 0,1                | $\mathbf{0}$                | 1,30              | $\theta$                    |
| 50               | $\mathbf{0}$      | $\theta$                    | 0,1                         | $\theta$                    | $\overline{4}$          | $\theta$                    | $\theta$           | $\theta$                    | 0.30              | $\theta$                    |

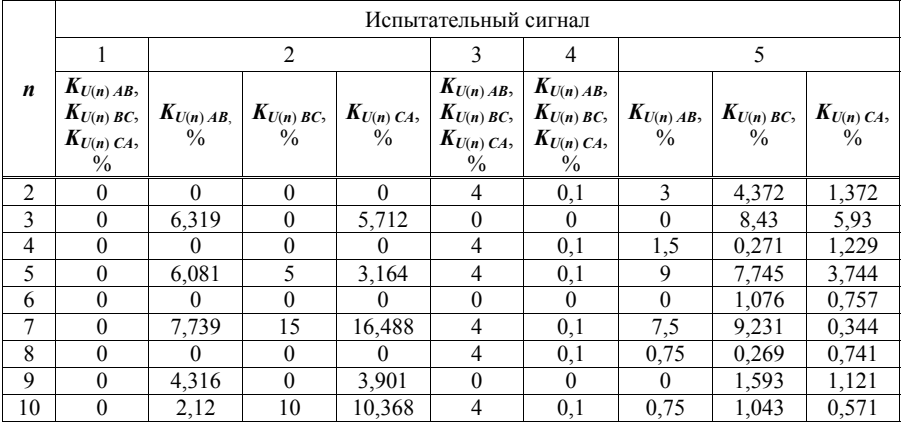

### **Приложение А (справочное) Условные обозначения**

 $U_{\scriptscriptstyle \rm HOM}$  – номинальное значение напряжения

 $\delta U_A$ ,  $\delta U_B$ ,  $\delta U_C$  –отклонения фазных напряжений основной частоты от номинального значения (здесь <sup>и</sup> далее *А*, *В*, *С*, – обозначение фазы)

 $\delta U_{AB}$ ,  $\delta U_{BC}$ ,  $\delta U_{CA}$  –отклонения междуфазных напряжений основной частоты от номинального значения (здесь <sup>и</sup> далее *АВ*, *ВС*, *СА* – обозначение междуфазного напряжения)

 $\delta U_{\text{C-A}}$ ,  $\delta U_{\text{C-B}}$ ,  $\delta U_{\text{C-C}}$  отрицательные отклонения фазных напряжений от номинального значения

 $\delta U_{\left(\cdot\right) AB}$ ,  $\delta U_{\left(\cdot\right) BC}$ ,  $\delta U_{\left(\cdot\right) CA}$  – отрицательные отклонения междуфазных напряжений от номинального значения

 $\delta U_{(+)A}$ ,  $\delta U_{(+)B}$ ,  $\delta U_{(+)C}$  – положительные отклонения фазных напряжений от номинального значения

δ*U*(+) *АВ*, δ*U*(+) *ВС*, δ*U*(+) *СА* – положительные отклонения междуфазных напряжени<sup>й</sup> от номинального значения

 $U_A,\,U_B,\,U_C-$  среднеквадратические значения фазных напряжений

 $U_{AB}$ ,  $U_{BC}$ ,  $U_{CA}$  – среднеквадратические значения междуфазных напряжений

*U*1 – напряжение прямой последовательности трёхфазной системы междуфазных напряжений

 $K_{2U}$  – коэффициент несимметрии напряжений по обратной последовательности

*K*<sup>0</sup>*U* – коэффициент несимметрии напряжений по нулевой последовательности

∆*f* – отклонение частоты

*f* – значение частоты

 $\phi_{UAB}$ ,  $\phi_{UBC}$ ,  $\phi_{UCA}$  – углы сдвига фаз между фазными напряжениями

ϕ*U*(*n*) – угол сдвига фаз между*<sup>n</sup>*-ой <sup>и</sup> перво<sup>й</sup> гармоническими составляющими фазного напряжения

 $K_U$  – коэффициент искажения синусоидальности напряжений

 $K_{U}$ <sup>2</sup>,  $K_{U}$ <sup>2</sup>,  $K_{U}$ <sup>2</sup> - коэффициенты искажения синусоидальности фазных напряжений

*KUАВ*, *KUВС*, *KUСА* - коэффициенты искажения синусоидальности междуфазных напряжений

 $K_{U(n)A}$ ,  $K_{U(n)B}$ ,  $K_{U(n)C}$  - коэффициенты *n*-ых гармонических составляющих фазных напряжений

 $K_{U(n)AB}$ ,  $K_{U(n)BC}$ ,  $K_{U(n)CA}$  - коэффициенты *n*-ых гармонических составляющих междуфазных напряжений

*KUig*(*m*) *А*, *KUig*(*m*) *В*, *KUig*(*m*) *<sup>С</sup>* - коэффициенты *m*-ых интергармонических составляющих фазных напряжений

*KUig*(*m*) *АВ*, *KUig*(*m*) *ВС*, *KUig*(*m*) *СА* - коэффициенты *m*-ых интергармонических составляющих междуфазных напряжений

 $\Delta t$ п – длительность провала напряжения

∆*t*пер*U* – длительность временного перенапряжения

 $\delta U_n$  – глубина провала напряжения

 $K_{\text{nen }U}$  – коэффициент временного перенапряжения

*N –* количество подаваемых сигналов

*Pst* – кратковременная доза фликера

*Plt* – длительная доза фликера

 $\Delta T = \Delta T_2 - \Delta T_1$ .

 $(4)$ 

13) результаты определения погрешности заносят в протокол поверки.

Результаты проверки погрешности измерений считают положительными, если полученные погрешности находятся в пределах, приведённых в приложении В.

7.5.6 Проверку погрешности измерений времени проводят следующим образом:

1) включают радиочасы и дожидаются вхождения радиочасов в стационарный режим работы (через 20 минут с момента подключения питания и антенны при условии удовлетворительного приёма радиосигнала):

- светолиол «АВАРИЯ» лолжен быть погашен:

- светодиоды «СЕКУНДА» и «МИНУТА» должны иметь прерывистое свечение;

- на нифровом табло лолжен высвечиваться символ « $\mathbf{Y}$ »:

2) настраивают частотомер лля работы в режиме измерения временных интервалов между импульсами, идущими от прибора и радиочасов:

- переключатель «РОД РАБОТЫ» - положение «ИНТЕР. В-Г»;

- период частоты заполнения (метки времени) - 0.1 мс;

- тумблеры выбора крутизны запуска в каналах В и Г – положение « $\int$ » (измерение интервала времени между положительными фронтами импульсов).

3) собирают схему испытаний, приведённую на рисунке Б.6 приложения Б:

4) переводят прибор в режим работы «Стоп»;

5) устанавливают в приборе текущие значения времени и даты:

6) устанавливают режим работы интерфейса RS-232 «GPS»;

7) дожидаются выполнения синхронизации времени прибора с сигналами от приёмника GPS: при наличии сигнала синхронизации от приёмника GPS на индикаторе прибора будет отображаться символ « $\geq$ »:

8) переводят прибор в режим работы «Поверка»;

9) убеждаются, что показания внутренних часов прибора и радиочасов совпадают, если данное условие не выполняется, результаты проверки считают отрицательными;

10) считывают значение интервала времени между импульсами, идущими от прибора и радиочасов.  $\Delta T$ , с. измеренное частотомером:

11) результат измерения интервала времени между импульсами  $\Delta T$ заносят в протокол поверки.

Результаты проверки погрешности измерений считают положительными, если значение интервала времени между импульсами  $\Delta T$ , измеренное частотомером, не более 0,01 с.

#### 8 Оформление результатов поверки

8.1 Результаты поверки заносят в протокол поверки, рекомендуемая форма которого приведена в приложении Г.

8.2 При положительных результатах выписывают свидетельство о поверке в соответствии с ПР 50.2.006-94, на прибор или на свидетельство о поверке наносят поверительное клеймо.

8.3 При отрицательных результатах поверки прибор не допускают к применению, оформляют извещение о непригодности в соответствии с ПР 50.2.006-94. Поверительное клеймо предыдущей поверки гасят, свидетельство о поверке аннулируют.

Продолжение таблииы 9

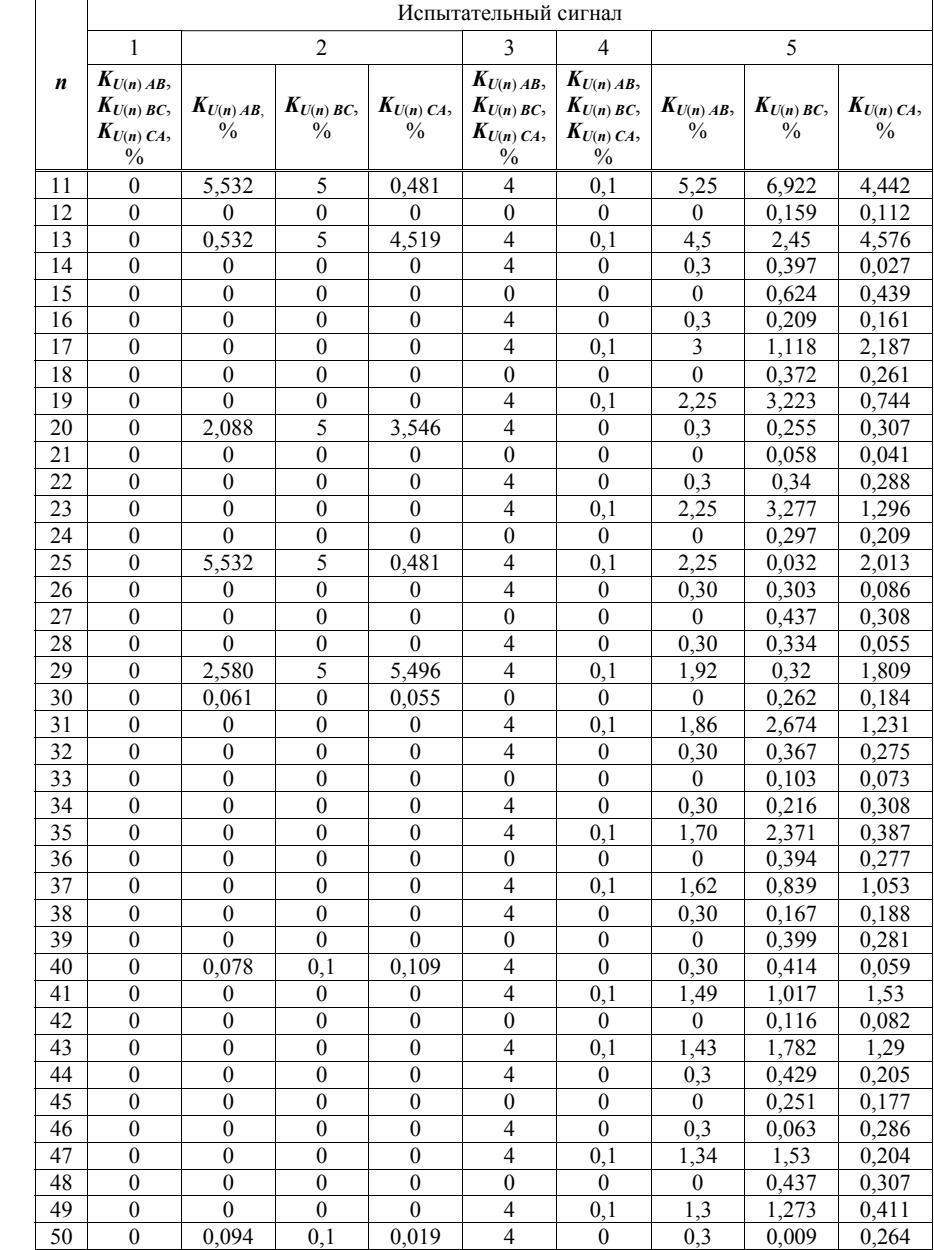

7.5.2 Проверку основных погрешностей измерений длительности провала напряжения, глубины провала напряжения, длительности временного перенапряжения и коэффициента временного перенапряжения проводят следующим образом:

1) подключают прибор к компьютеру по одному из интерфейсов RS-232 или RS-485;

2) собирают схему испытаний, приведённую на рисунке Б.1 приложения Б для прибора модификаций «Ресурс-ПКЭ-1.X-Хи-Х»; схему испытаний, приведённую на рисунке Б.2 приложения Б для прибора модификаций «Ресурс-ПКЭ-2.X-Хи-Х» или схему испытаний, приведённую на рисунке Б.3 приложения Б для прибора модификаций «Ресурс-ПКЭ-Х.Х-Хэ-Х»;

3) запускают на компьютере программу «Конфигуратор ПКЭ» для прибора модификаций «Ресурс-ПКЭ-Х.Х-ХХ» или программу «Конфигуратор ПКЭ-4-30» для прибора модификаций «Ресурс-ПКЭ-Х.7-ХХ-Х» (далее - программа);

4) устанавливают связь прибора с компьютером согласно 7.3.1:

5) переходят на вкладку «Уставки» программы и задают пороговое значение провала напряжения равное - 10 % и пороговое значение перенапряжения равное + 10 % в окне программы «Отклонения напряжения»;

6) задают в приборе номинальное значение измеряемого напряжения 220 В, переводят прибор в режим работы «Пуск»;

7) подают на измерительные входы прибора с выходов калибратора испытательный сигнал 1 с характеристиками, приведёнными в таблице 3 для прибора модификаций «Ресурс-ПКЭ-Х.Х-ХХ», таблице 4 для прибора модификаций «Ресурс-ПКЭ-Х.7-ХХ-А», таблице 5 для прибора модификаций «Ресурс-ПКЭ-Х.7-XX-S», номинальное значение выходного напряжения калибратора устанавливают равным 220 В;

8) поочерёдно устанавливают с помощью калибратора испытательные сигналы  $1 - 7$  в соответствии с таблицей 10 (значения характеристик провалов междуфазных напряжений и междуфазных перенапряжений приведены в качестве нормированных значений для расчёта погрешностей) и считывают с прибора результаты измерений характеристик провалов и перенапряжений по каждому фидеру;

9) рассчитывают погрешности измерений характеристик провалов напряжения и перенапряжений, в зависимости от способа нормирования погрешности, по формулам (1), (2);

10) результаты определения погрешностей заносят в протокол поверки;

11) задают в приборе номинальное значение измеряемого напряжения 57.74 В, переволят прибор в режим работы «Пуск»:

12) выполняют действия, приведённые в перечислениях 7) - 10), при испытательных сигналах с номинальным значением напряжения равным  $100/\sqrt{3}$  В.

Результаты проверки погрешностей измерений считают положительными, если полученные погрешности находятся в пределах, приведённых в приложении В.

7.5.3 Проверку погрешности измерений кратковременной дозы фликера проводят следующим образом:

1) собирают схему испытаний, приведённую на рисунке Б.1 приложения Б для прибора модификаций «Ресурс-ПКЭ-1.X-Хи-Х»; схему испытаний, приведённую на рисунке Б.2 приложения Б для прибора модификаций «Ресурс-ПКЭ-2.Х-Хи-Х» или схему испытаний, приведённую на рисунке Б.3 приложения Б для прибора модификаций «Ресурс-ПКЭ-Х.Х-Хэ-Х»;

2) задают в приборе номинальное значение измеряемого напряжения 220 В, переводят прибор в режим работы «Пуск»;

3) подают на измерительные входы прибора с выходов калибратора испытательный сигнал 1 с характеристиками, приведёнными в таблице 3 для прибора модификаций «Ресурс-ПКЭ-Х.5-ХХ», таблице 4 для прибора модификаций «Ресурс-ПКЭ-Х.7-ХХ-А», таблице 5 лля прибора молификаций «Ресурс-ПКЭ-Х.7-XX-S», номинальное значение выходного напряжения калибратора устанавливают равным 220 В;

4) устанавливают с помощью калибратора испытательный сигналы с следующими характеристикам:

- размах изменения напряжения (глубина провала) 1.46 %;

#### Продолжение таблицы 12

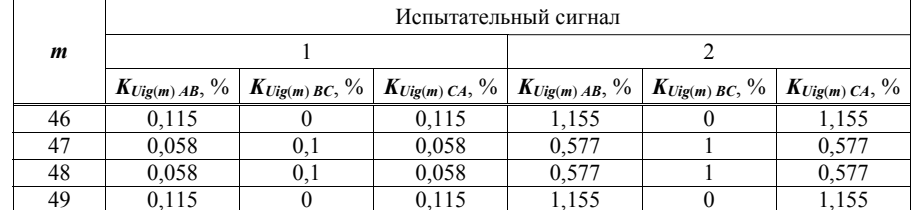

7.5.5 Проверку основной погрешности измерений интервала времени (хода часов) проводят следующим образом:

1) включают ралиочасы РЧ-011 (далее - ралиочасы) и дожидаются вхождения радиочасов в стационарный режим работы (через 20 минут с момента подключения питания и антенны при условии удовлетворительного приёма радиосигнала):

- светолиод «АВАРИЯ» должен быть погашен:

- светодиоды «СЕКУНДА» и «МИНУТА» должны иметь прерывистое свечение;

- на цифровом табло должен высвечиваться символ « $\mathbf{Y}$ »;

2) настраивают частотомер электронно-счётный Ч3-54 (далее - частотомер) для работы в режиме измерения временных интервалов между импульсами, идущими от прибора и ралиочасов:

- переключатель «РОД РАБОТЫ» - положение «ИНТЕР. В-Г»;

- период частоты заполнения (метки времени) - 1 мс;

- тумблеры выбора крутизны запуска в каналах В и Г – положение « $\Gamma$ » (измерение интервала времени между положительными фронтами импульсов).

3) подключают прибор к компьютеру по одному из интерфейсов RS-232 или RS-485;

4) запускают на компьютере программу «Конфигуратор ПКЭ» для прибора модификаций «Ресурс-ПКЭ-Х.Х-ХХ» или программу «Конфигуратор ПКЭ-4-30» для прибора модификаций «Ресурс-ПКЭ-Х.7-ХХ-Х». В окне программы «Импульсные входы/выходы» настраивают выход управления прибора в соответствии с условием:

«Если (секунды % 60) = 0, то выход1 = 1, иначе выход1 = 0.»;

5) устанавливают в приборе текущее значение даты и значение времени, отличающееся от показаний радиочасов на  $(30 \pm 5)$  с:

6) собирают схему испытаний, приведённую на рисунке Б.4 приложения Б для прибора модификаций с электропитанием от измерительных цепей «Ресурс-ПКЭ-Х.Х-Хи-Х» или схему испытаний, приведённую на рисунке Б.5 приложения Б для прибора модификаций с отдельным входом электропитания «Ресурс-ПКЭ-Х.Х-Хэ-Х»;

7) на основании показаний (текущие время) внутренних часов прибора и радиочасов определяют разность показаний часов;

8) считывают значение интервала времени между импульсами, идущими от прибора и радиочасов,  $\Delta T_1$ , с, измеренное частотомером;

9) через 24 ч (время определяют по показаниям радиочасов) фиксируют показания (текущие время и дата) внутренних часов прибора и радиочасов и определяют разность их показаний:

10) убеждаются, что разность показаний внутренних часов прибора и радиочасов отличается от разности показаний, зафиксированной в предшествующие сутки не более чем на 10 с, если данное условие не выполняется, результаты проверки считают отрицательными;

11) измеряют с помощью частотомера значение интервала времени между импульсами, идущими от прибора и радиочасов,  $\Delta T_2$ , с;

12) рассчитывают погрешность измерений интервала времени (хода часов)  $\Delta T$ , с, по формуле

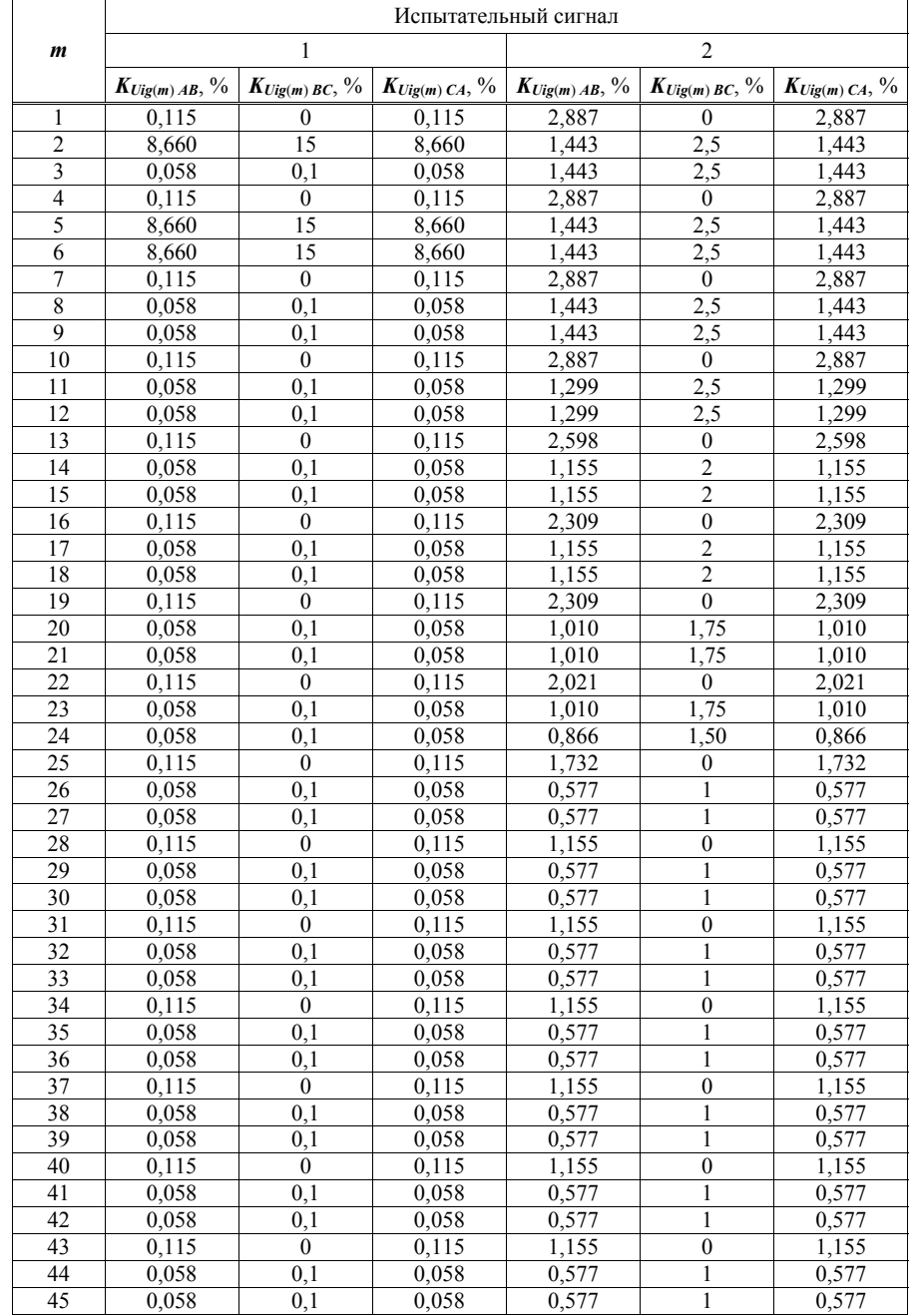

- число изменений <sup>в</sup> минуту 7 (период повторения провалов 17,14 с);

- длительность провалов 8,57 <sup>с</sup>;

- количество провалов 1000 шт;

- эквивалентное значение дозы фликера равно 1 (значения приведено <sup>в</sup> качестве нормированного значения для расчёта погрешностей);

5) через 30 мин считывают <sup>с</sup> прибора результаты измерений кратковременной дозы фликера за второй интервал времени 10 мин по каждому фидеру;

6) рассчитывают погрешность измерений кратковременной дозы фликера по формуле (2), принимая показание калибратора (заданное значение кратковременной дозы фликера) равным 1;

7) результаты определения погрешностей заносят <sup>в</sup> протокол поверки;

8) задают <sup>в</sup> приборе номинальное значение измеряемого напряжения 57,74 В, переводят прибор <sup>в</sup> режим работы «Пуск»;

9) выполняют действия, приведённые <sup>в</sup> перечислениях 3) – 7), при испытательным сигнале с номинальным значением напряжения равным  $100/\sqrt{3}\,$  B.

Результаты проверки погрешности измерений считают положительными, если полученные погрешности находятся <sup>в</sup> пределах, приведённых <sup>в</sup> приложении В.

### Таблица 10

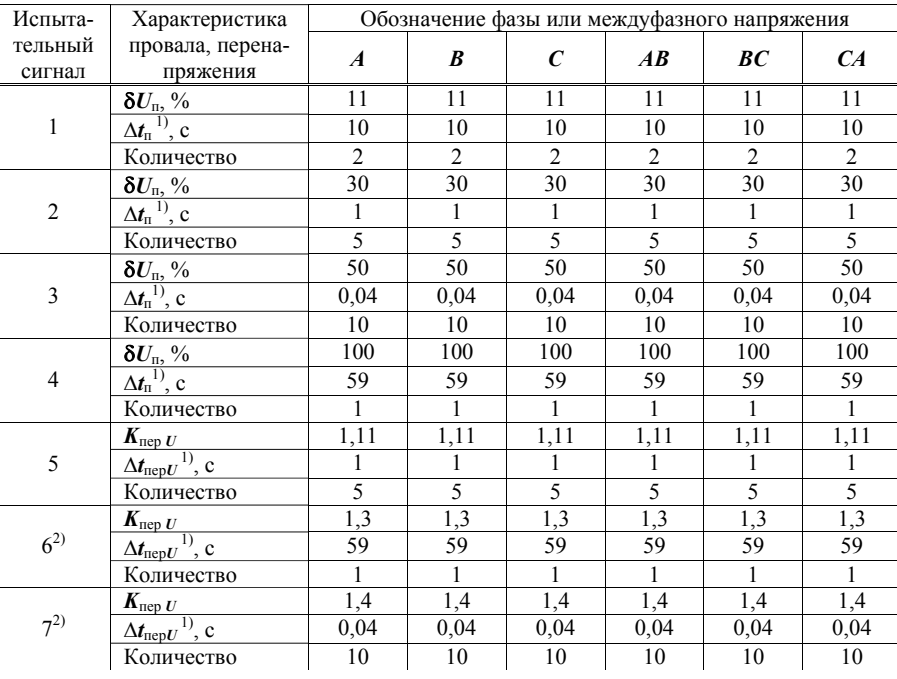

 $1)$  Период повторения провалов напряжения и временных перенапряжений задаётся в два раза больше их длительности. Длительность <sup>и</sup> период повторения провалов напряжения и временных перенапряжений должны быть кратны периоду сигнала основной частоты (параметр «Привязка» калибратора «Ресурс-К2» должен иметь значение «<sup>к</sup> периоду»).

<sup>2)</sup> Испытательные сигналы 6 и 7 при номинальном значении выходного напряжения калибратора 220 В задают поочерёдно для каждого фазного напряжения, погрешности измерений характеристик междуфазных перенапряжений не определяют.

7.5.4 Проверку погрешности измерений коэффициента *т*-ой интергармонической составляющей проводят следующим образом:

1) собирают схему испытаний, приведённую на рисунке Б.1 приложения Б для прибора модификаций «Ресурс-ПКЭ-1.7-Хи-Х»; схему испытаний, приведённую на рисунке Б.2 приложения Б для прибора модификаций «Ресурс-ПКЭ-2.7-Хи-Х» или схему испытаний, приведённую на рисунке Б.3 приложения Б для прибора модификаций «Ресурс-ПКЭ-Х.7-Хэ-Х»;

2) задают в приборе номинальное значение измеряемого напряжения 220 В, переводят прибор в режим работы «Пуск»;

3) поочерёдно подают на измерительные входы прибора с выходов калибратора испытательные сигналы 1 и 2 с характеристиками, привелёнными в таблице 11, номинальное значение выходного напряжения калибратора устанавливают равным 220 В;

4) при каждом испытательном сигнале производят не менее пяти измерений всех характеристик. За погрешность прибора принимают максимальное по модулю значение погрешности;

5) считывают с прибора результаты измерений коэффициентов *т*-ых интергармонических составляющих по каждому фидеру для каждого испытательного сигнала;

6) рассчитывают погрешности измерений коэффициентов *т*-ых интергармонических составляющих, в зависимости от способа нормирования погрешности, по формулам (1) и (2).

7) результаты определения погрешностей заносят в протокол поверки;

8) задают в приборе номинальное значение измеряемого напряжения 57,74 В, переводят прибор в режим работы «Пуск»;

9) выполняют действия, приведённые в перечислениях 3) - 7), при испытательным сигнале с номинальным значением напряжения равным  $100/\sqrt{3}$  B.

Результаты проверки погрешности измерений считают положительными, если полученные погрешности находятся в пределах, приведённых в приложении В.

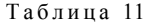

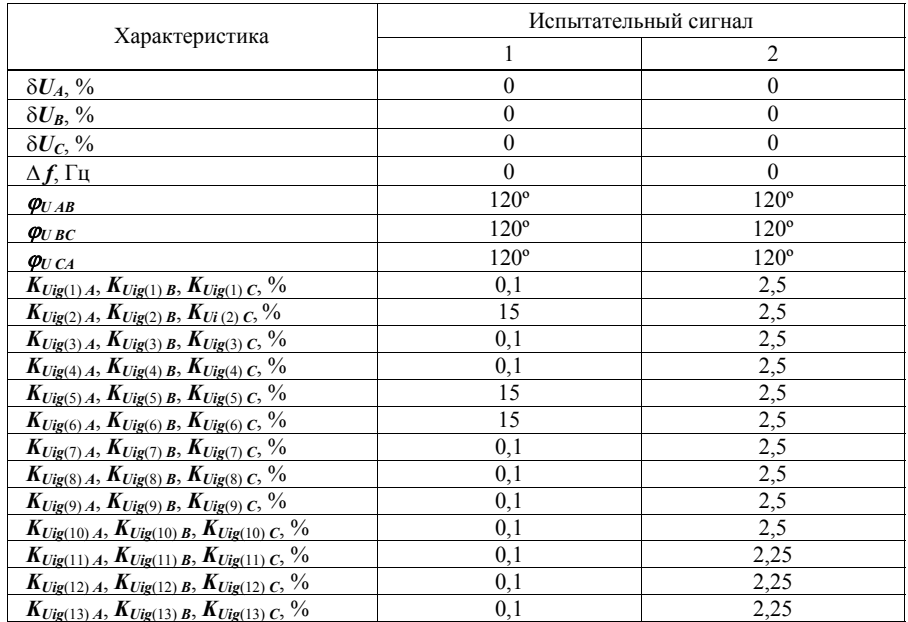

Продолжение таблицы 11

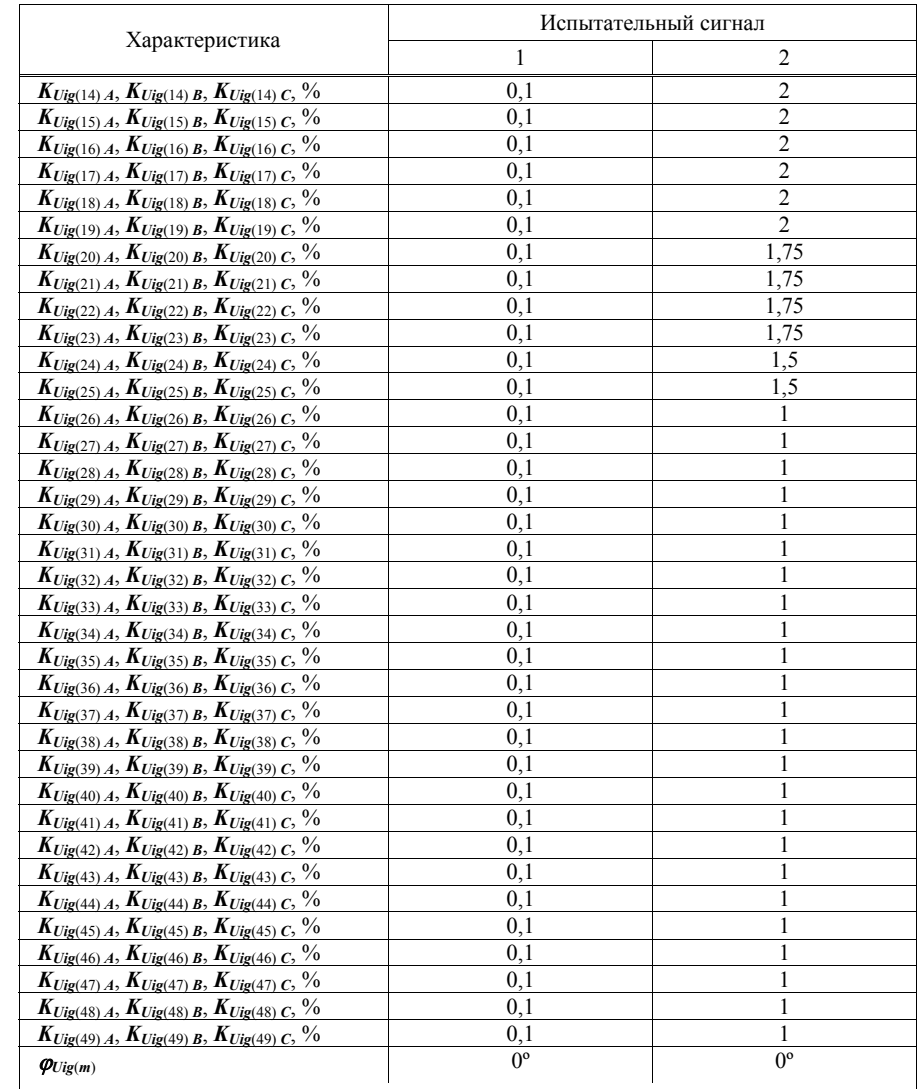

Примечание - Значения коэффициентов т-ых интергармонических составляющих междуфазных напряжений приведены в таблице 12.